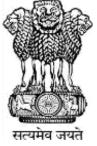

# Ministry of Jal Shakti Department of Water Resources, RD & GR

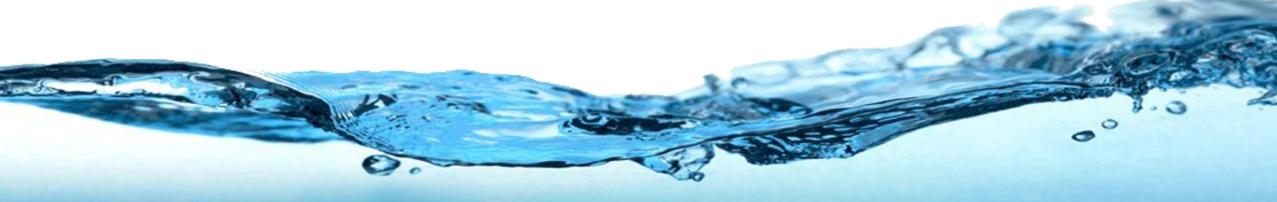

# Water Information Management System (WIMS)

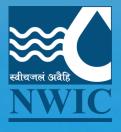

**National Water Informatics Centre** 

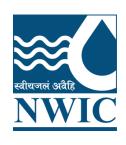

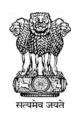

# **National Water Informatics Centre(NWIC)**

# **Online WIMS Training Session**

**Topic:** Data Entry, Import Tool, Data Validation & Data View

**Date of Training: 22/12/2022** 

**Venue: Online Webinar** 

Organised By: NWIC, NPMU, NHP

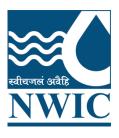

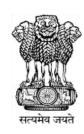

# Welcome

# Water Information Management System (WIMS)

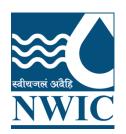

# National Water Informatics Centre(NWIC)

**Contact Details:** 

**Trainer Name: Megha Panwar** 

**Department: National Water Informatics Centre(NWIC)** 

Email Id:helpdesk-nwic@gov.in

Contact No: 9717135438

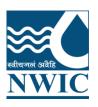

## **WIMS Training Topics**

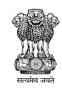

- Manual Data Entry
- Import Tool
- Data Validation
- Data View
- Data View Management
- Data Download
- Questions and Answers with Feedback

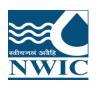

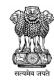

# WIMS Application URLhttps://india-water.gov.in/wims/login.xhtml

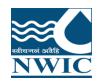

## **Login into WIMS**

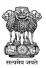

Water Information Management System

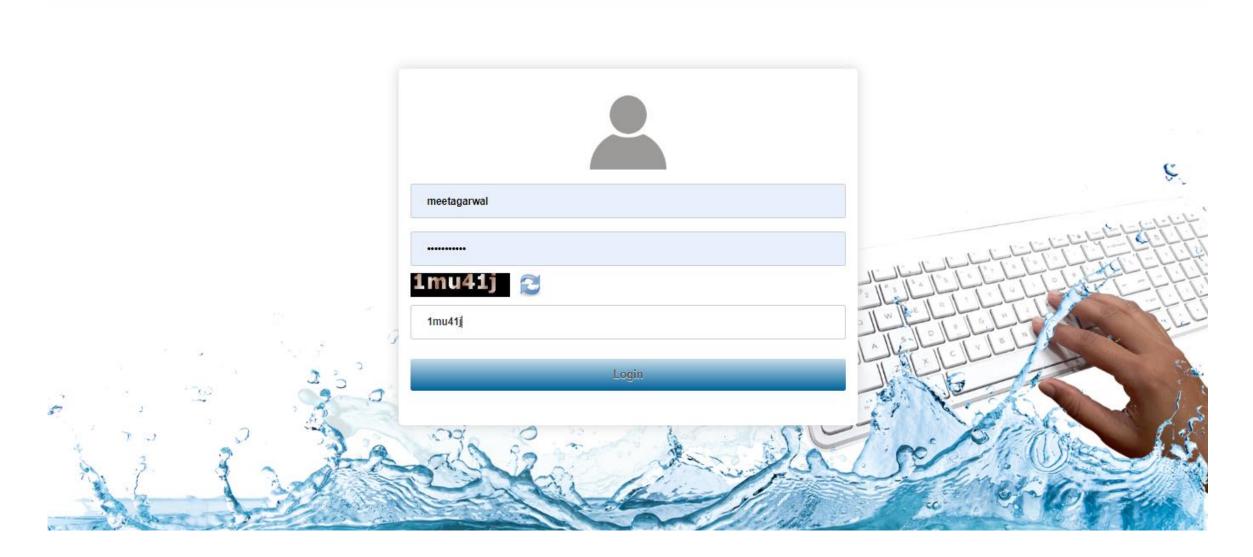

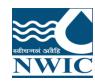

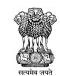

Home page of WIMS will be displayed on screen after login into WIMS application. User once done with the work can logout the session using the <u>Logout Icon</u> on the right top corner. <u>Home Icon</u> is to navigate back to the main page from sub modules page

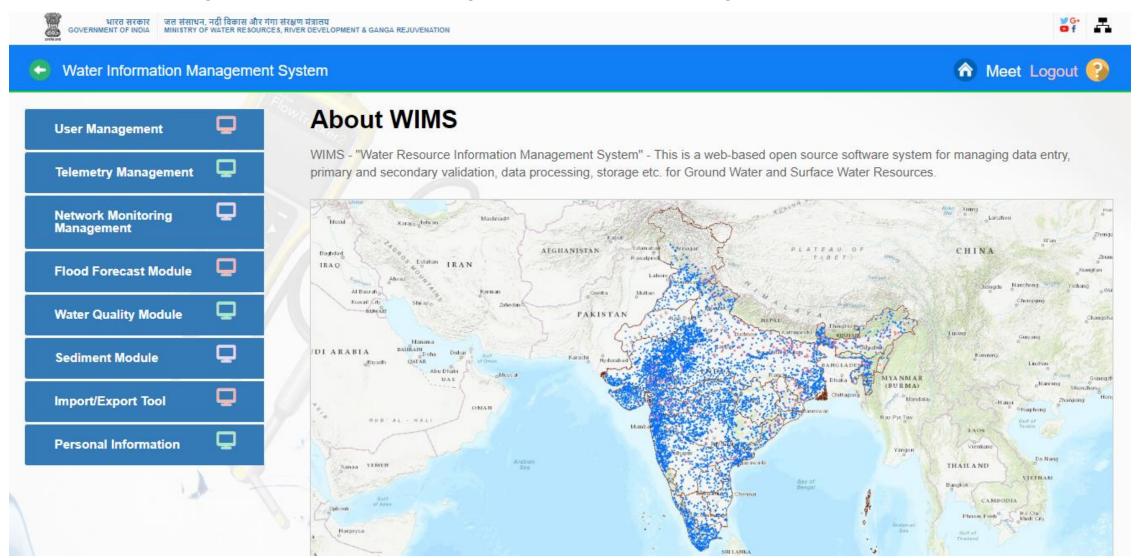

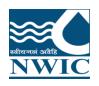

#### **Manual Data Entry-**

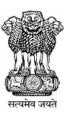

Manual Data Entry Module enables users to add observed data for stations (<u>Surface Water or Ground Water</u>) for selected time duration.

- 1. Manual Data Entry Module is listed Under Network Monitoring Management
- 2.Click on Manual Data Entry icon

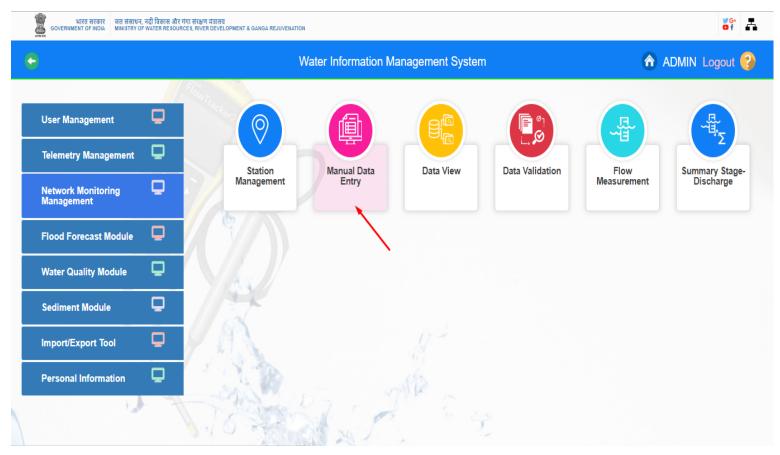

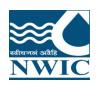

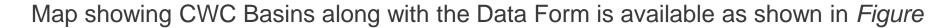

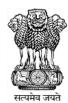

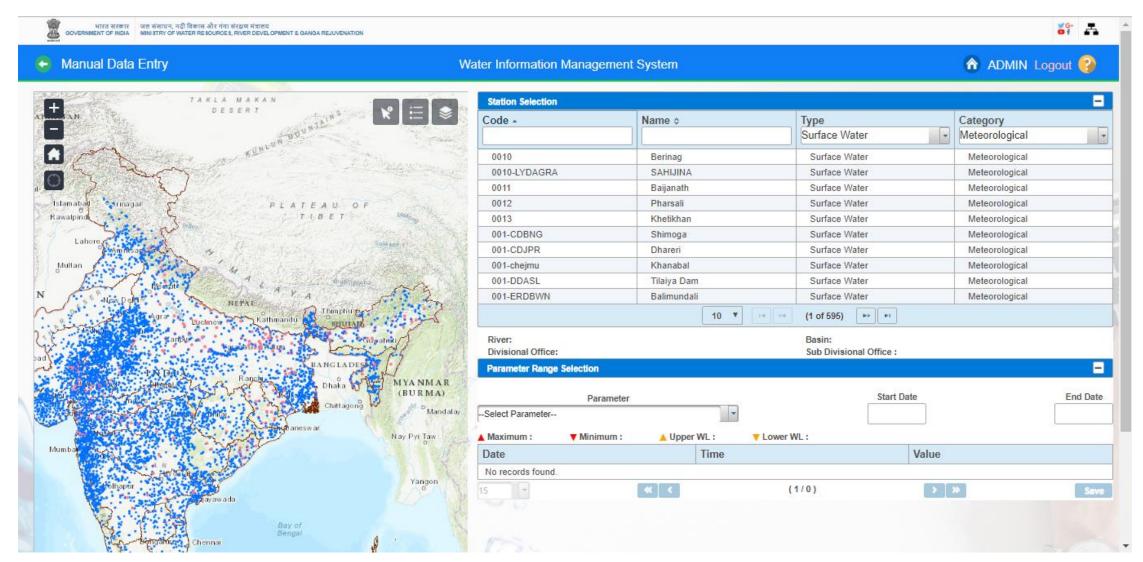

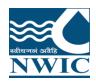

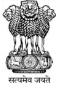

- 3.User has choice to select based on the provided filters in the form section or use the map section to select the station for which data is to be entered.
- 4. Select the Station Type using radio button Surface Water or Ground Water
- **5.** Based on the selection different <u>Category</u> will be populated in the drop down button (for example Category Hydrological).

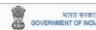

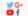

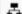

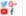

#### Manual Data Entry

#### Water Information Management System

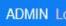

ADMIN Logout 🚱

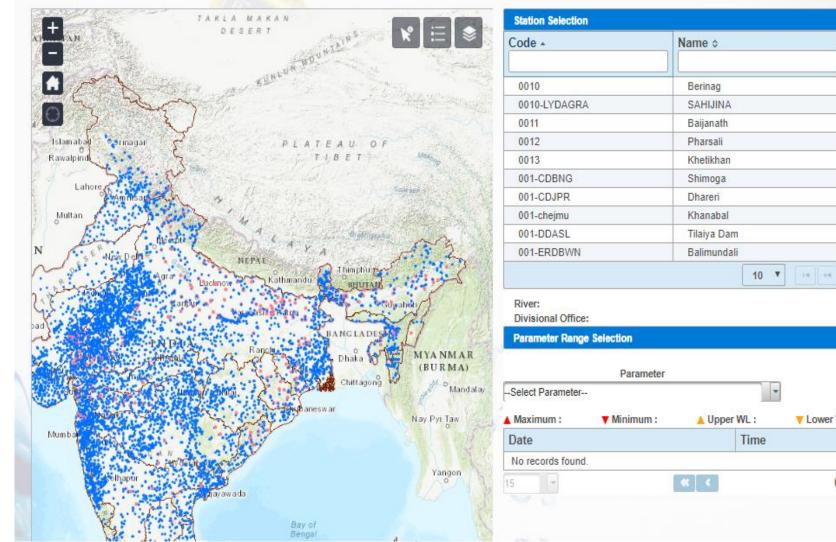

| Station Selection            | N.          | T                                 | -              |  |  |  |  |
|------------------------------|-------------|-----------------------------------|----------------|--|--|--|--|
| Code -                       | Name \$     | Type<br>Surface Water             | Category       |  |  |  |  |
|                              |             | Surface Water                     | Meteorological |  |  |  |  |
| 0010                         | Berinag     | Surface Water                     | Meteorological |  |  |  |  |
| 0010-LYDAGRA                 | SAHIJINA    | Surface Water                     | Water Quality  |  |  |  |  |
| 0011                         | Baijanath   | Surface Water                     | Flood forecast |  |  |  |  |
| 0012                         | Pharsali    | Surface Water                     | Reservoir      |  |  |  |  |
| 0013                         | Khetikhan   | Surface Water                     | Hydrological   |  |  |  |  |
| 001-CDBNG                    | Shimoga     | Surface Water                     | Sediment       |  |  |  |  |
| 001-CDJPR                    | Dhareri     | Surface Water                     | weteorological |  |  |  |  |
| 001-chejmu                   | Khanabal    | Surface Water                     | Meteorological |  |  |  |  |
| 001-DDASL                    | Tilaiya Dam | Surface Water                     | Meteorological |  |  |  |  |
| 001-ERDBWN                   | Balimundali | Surface Water                     | Meteorological |  |  |  |  |
|                              | 10 ▼        | (1 of 595) P                      |                |  |  |  |  |
| River:<br>Divisional Office: |             | Basin:<br>Sub Divisional Office : |                |  |  |  |  |
| Parameter Range Selection    |             | Sub Divisional Office .           | -              |  |  |  |  |
|                              |             | Start Date                        | End Date       |  |  |  |  |
| Select Parameter             | ameter      | Statt Date                        | Liid bate      |  |  |  |  |
| Maximum: ▼ Minin             | num:        | Lower WL:                         |                |  |  |  |  |
| Date                         | Time        | Value                             |                |  |  |  |  |
| No records found.            |             |                                   |                |  |  |  |  |
|                              |             |                                   |                |  |  |  |  |

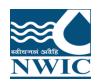

6.Based on the Category, user can select by entering letters in the text box provided for Station Code or Station Name. Example, first 3 character of station code "002" and select the station code -0029-LKDHYD from the dropdown list

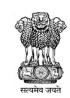

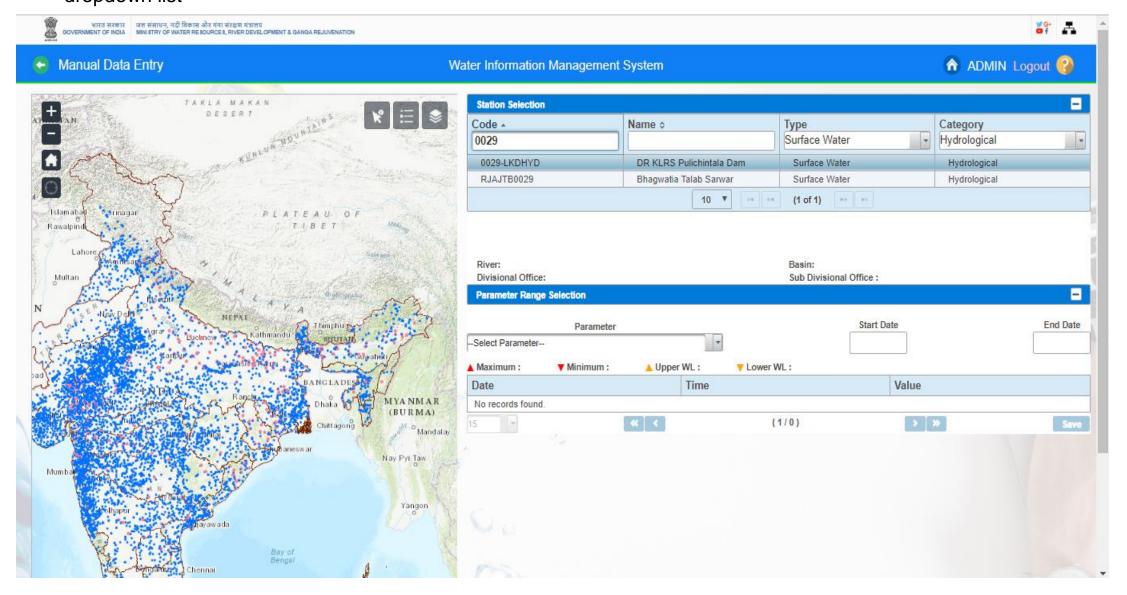

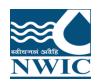

7.Based on the <u>Station</u> selected, list of <u>Parameter</u> measured on the selected station will be populated in the drop down button. For example, Parameter - MANUAL-WL by Staff Gauge (MSL) (HHS)

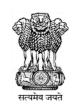

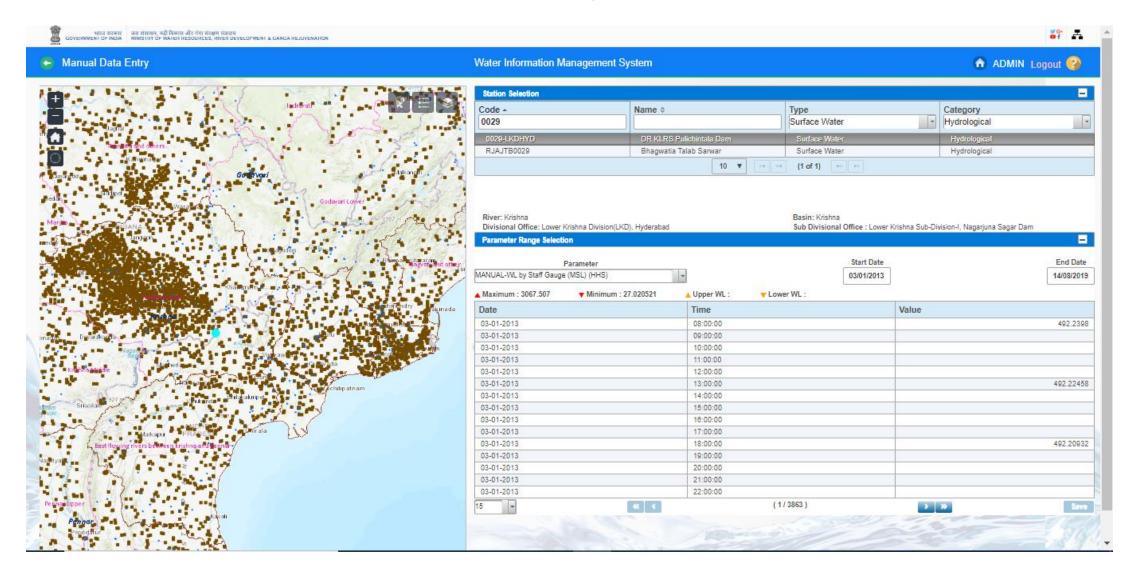

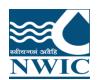

8.Once the Station is selected, the duration of the observed data to be entered using the <u>Start Date</u> and <u>End Date</u>. By Default Start Date and End Date is listed but user can also change the start date and end date

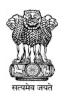

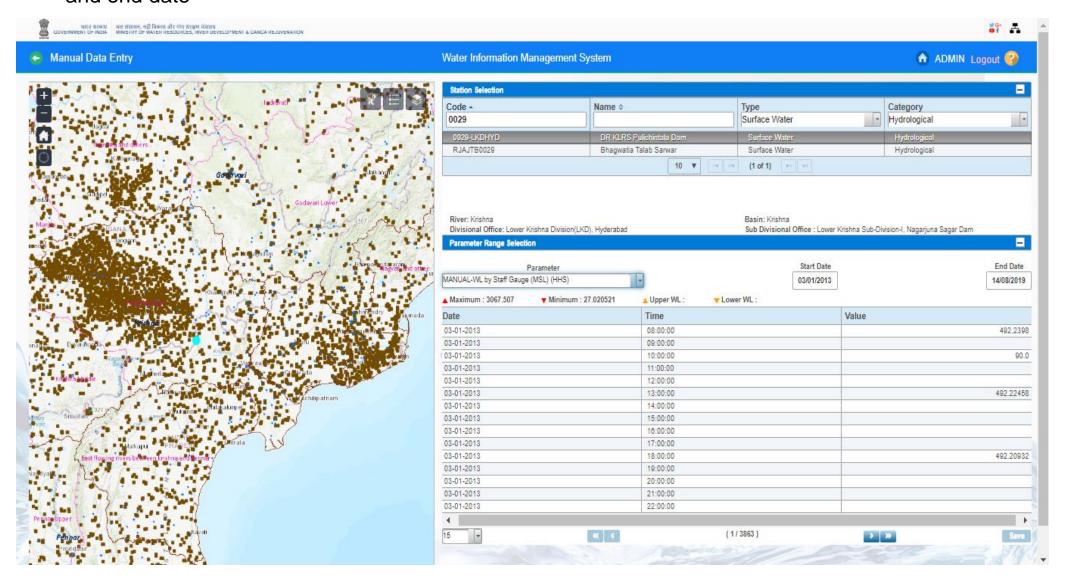

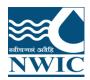

9. The table displays the following Attributes: Minimum, Maximum, Upper WL, Lower WL Date, Time, Value.

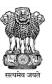

- 10. Enter the <u>Value</u> for the observed Water Level at the <u>Time</u> and click on <u>Save</u> button
- 11. Paging Navigation is given below of parameter table to navigate between pages of the table.

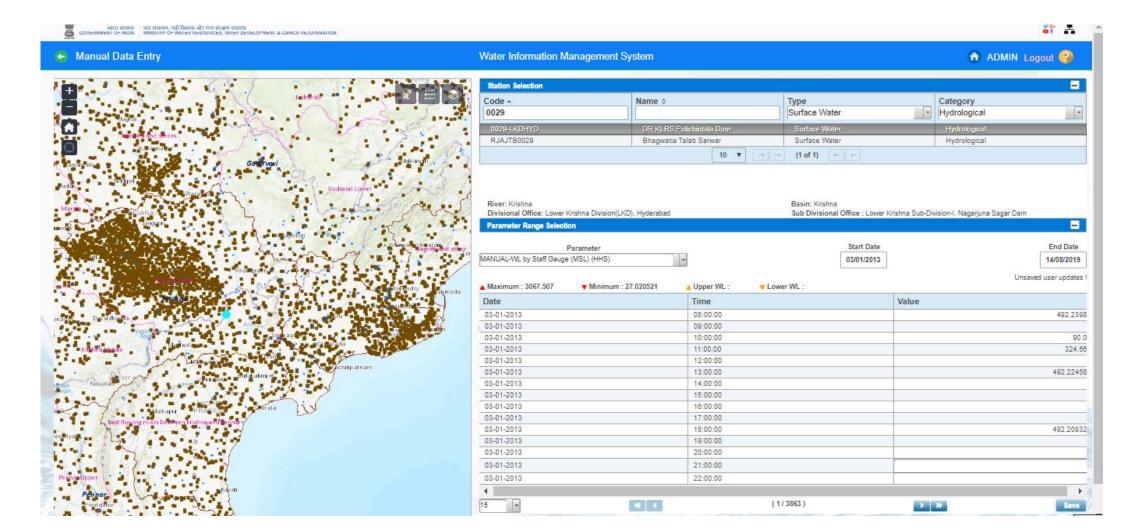

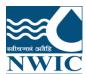

# Import Tool:

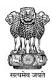

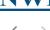

C

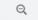

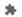

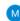

| Surface Water | Ground Water Station                                                                                        |                      |         | . Administrativ     | o Hioraroby           |                      |                   |                | dministrative Division |       |         | Go                     | ographical Hierard | hv          |
|---------------|----------------------------------------------------------------------------------------------------|----------------------|---------|---------------------|-----------------------|----------------------|-------------------|----------------|------------------------|-------|---------|------------------------|--------------------|-------------|
|               |                                                                                                    |                      |         | District.           | C4-4-                 |                      | Willers           |                | 0 1                    | ,     |         |                        |                    |             |
| Selected      | Code -                                                                                                    | Name \$              | Agency  | Region              | Circle                | Division             | State             | District       | Tehsil                 | Block | Village | Basin                  | Tributary          | River       |
|               | -                                                                                                    | -                    | CWC     | Chief Engineer, TBO | Investigation Circle, | Lower Brahmaputra    | -                 | -              |                        |       |         | Ganga                  | -                  | -           |
|               |                                                                                                    | -                    | CWC     | Chief Engineer, TBO | Investigation Circle, | Lower Brahmaputra    | -                 | -              |                        |       |         | -                      | -                  | -           |
|               | 000001                                                                                                    | ppppp                | Testing | Testing             | Testing               | Testing              | Bihar             | Araria         | Bhargama               |       |         | Ganga                  | -                  | GANGA       |
|               | 0001                                                                                                    | Sabarmati at Dharoi  | Testing | Testing             | Testing               | Testing              | Bihar             | Motihari       | -                      |       |         | West flowing rivers fr | -                  | -           |
|               | 00014SKGD-RICHU                                                                                             | Richu Khola          | Sikkim  | Sikkim              | Sikkim                | Sikkim               | Sikkim            | NORTH DISTRICT | MANGAN                 |       |         | Brahamaputra           | Teesta             | Teesta      |
|               | 0002                                                                                                    | Sabarmati at V.N.Bri | Testing | Testing             | Testing               | Testing              | Bihar             | Motihari       | -                      |       |         | West flowing rivers fr | -                  | -           |
|               | 0003                                                                                                    | Sabarmati at Vautha  | Testing | Testing             | Testing               | Testing              | Bihar             | Motihari       | -                      |       |         | West flowing rivers fr | -                  | -           |
|               | 001                                                                                                    | Bessamora            | Assam   | Assam WRMI, Basis   | Office of the Superin | Upper Assam Investi  | Assam             | Majuli         | Majuli                 |       |         | Brahamaputra           | -                  | Brahmaputra |
|               | 0010                                                                                                    | Berinag              | CWC     | Chief Engineer, YBO | Planning & Investiga  | Planning & Investiga | Uttarakhand       | Pithoragarh    | GANGOLIHAT             |       |         | Ganga                  | Kali               | Kali        |
|               | 0010-LYDAGRA                                                                                                | SAHIJINA             | CWC     | Chief Engineer, YBO | Hydrological Observa  | Lower Yamuna Divisi  | Uttar Pradesh     | HAMIRPUR       | HAMIRPUR               |       |         | Ganga                  | Yamuna             | Betwa       |
|               | 0010NEID3                                                                                                   | Chimpu               | CWC     | Chief Engineer, BBO | Hydrological Observa  | North Eastern Invest | Arunachal Pradesh | PAPUM PARE     | ITANAGER               |       |         | Brahamaputra           | Dikrong            | Sinki       |
|               | 0011                                                                                                    | Baijanath            | Testing | Testing             | Testing               | Testing              | -                 | -              | Bageshwar              |       |         | Ganga                  | Kali               | Kali        |
|               | 0011NEID3                                                                                                   | KALIPUR              | CWC     | Chief Engineer, BBO | Hydrological Observa  | North Eastern Invest | Jharkhand         | DUMKA          | SARAIYAHAT             |       |         | Ganga                  | Mayurakshi         | Sidheswari  |
|               | 0012                                                                                                    | Pharsali             | CWC     | Chief Engineer, YBO | Planning & Investiga  | Planning & Investiga | Uttarakhand       | Bageshwar      | KAPKOT                 |       |         | Ganga                  | Kali               | Kali        |
|               | 0012NEID3                                                                                                   | Bishunpur            | CWC     | Chief Engineer, BBO | Hydrological Observa  | North Eastern Invest | Jharkhand         | DUMKA          | JARMUNDI               |       |         | Ganga                  | Mayurakshi         | Tepra       |
|               | 0013                                                                                                    | Khetikhan            | Testing | Testing             | Testing               | Testing              | Uttarakhand       | Champawat      | Champawat              |       |         | Ganga                  | Kali               | Kali        |
|               | 0013NEID3                                                                                                   | Mechuka              | CWC     | Chief Engineer, BBO | Hydrological Observa  | North Eastern Invest | Arunachal Pradesh | WEST SIANG     | MECHUKA                |       |         | Brahamaputra           | Siang              | Siyum       |
|               | 0014                                                                                                    | Bansloi              | CWC     | Chief Engineer, BBO | Hydrological Observa  | North Eastern Invest | Jharkhand         | DUMKA          | GOPIKANDAR             |       |         | Ganga                  | Bansloi            | Bagmari     |
|               | 001-CDBNG                                                                                                   | Shimoga              | CWC     | Chief Engineer, MSC | Hydrological Observa  | Cauvery Division, Ba | Karnataka         | Shimoga        | SHIMOGA                |       |         | Krishna                | Tungabhadra        | Tunga       |
|               | 001-CDJPR                                                                                                   | Dhareri              | CWC     | Chief Engineer, YBO | Hydrological Observa  | Chambal Division(CI  | Madhya Pradesh    | UJJAIN         | UJJAIN                 |       |         | Ganga                  | Yamuna             | Chambal     |
|               |                                                                                                    |                      |         |                     |                       | 20 🗸                 | (1 of 5715)       | P> P1          |                        |       |         |                        |                    |             |
| † HHS         | Parameter only  Parameter  (MANUAL-WL by Staff Ga (MSL))-m  IT(INS/IFWL by Telemetry (MANUAL-Temperature of | uge 🛕                |         |                     |                       |                      |                   |                |                        |       |         |                        | PO A               |             |

+ Choose J Upload O Cancel

Upload Excel

Download Excel

Download Excel

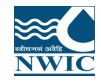

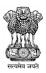

Primary Validation of data is carried out simultaneously while data is entered in respective data entry forms.

Few more data validation options are available to ensure consistency of data entered by making comparison of related data that are observed and entered independently.

Data Validation Module enables users to add validated values for data stored in the database and also filling data gaps for the stations in WIMS under various parameters for Surface water and Ground water

- Click on "Network Monitoring Management" Tab ", Data Validation icon is displayed on screen

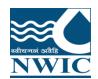

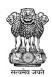

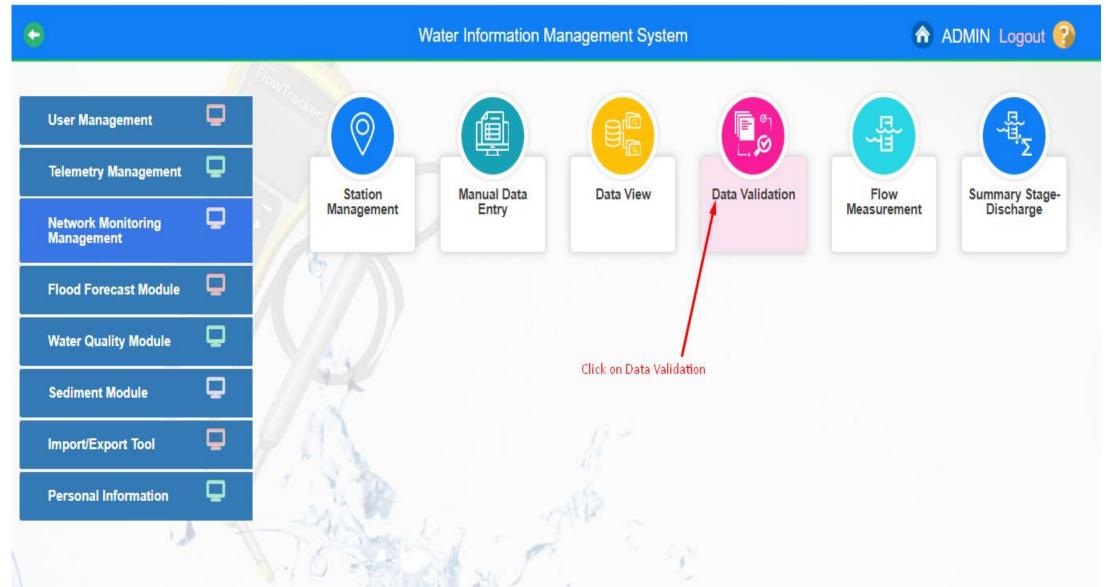

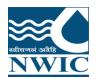

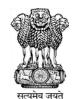

1. Click on Data Validation button .By clicking "Data Validation" following screen/page will appear.

| ation Management System                                                                                          | ♠ ADMIN Logout           |  |  |  |
|----------------------------------------------------------------------------------------------------|--------------------------|--|--|--|
| Type ce Water nd Water  District Tehsil/Taluk Block  State State Name Parameter.*  Local River/Basin:  Division: | VillageSelect Villag     |  |  |  |
| Sub-Division :  End Date:*                                                                                       | Search Clear Filter      |  |  |  |
| ximum: ▲Upper WL: ▼Lower WL: ▼Minimum:                                                                           |                          |  |  |  |
| Date Time Value                                                                                                  | Validated Value          |  |  |  |
| rds found.                                                                                                    |                          |  |  |  |
| (1 of 1) >> >= (2)                                                                                               |                          |  |  |  |
|                                                                                                    |                          |  |  |  |
| 1                                                                                                    | Date Time Value s found. |  |  |  |

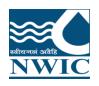

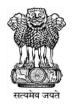

- 2.User has choice to select based on the provided filters in the form section or use the map section to select the station for which data is to be validated.
- 3. Select the Station Type using radio button Surface Water
- 4. Based on the selection different Category will be populated in the drop down button after that user can search the station code or name for the selected category

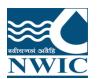

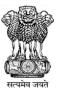

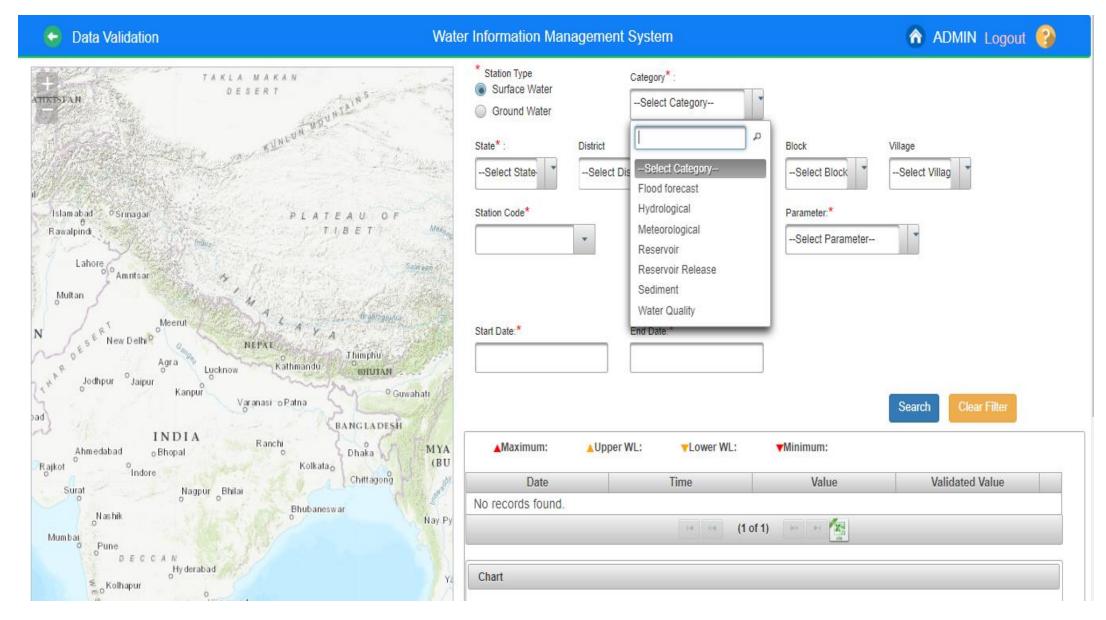

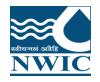

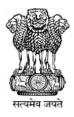

#### Select or fill all respective mandatory fields

- 5. Select the State from dropdown
- 6. Based on the Category, user can select by entering at least 3 letters in the text box provided for Station Code or Station Name. Example, first 3 character of station code "002" and select the station code 029-mgd5ptn from the dropdown list
- 7. Based on the Station selected, Station Name will automatically be populated for the selected station code and application navigates the selected station name on map.

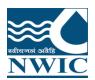

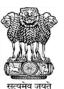

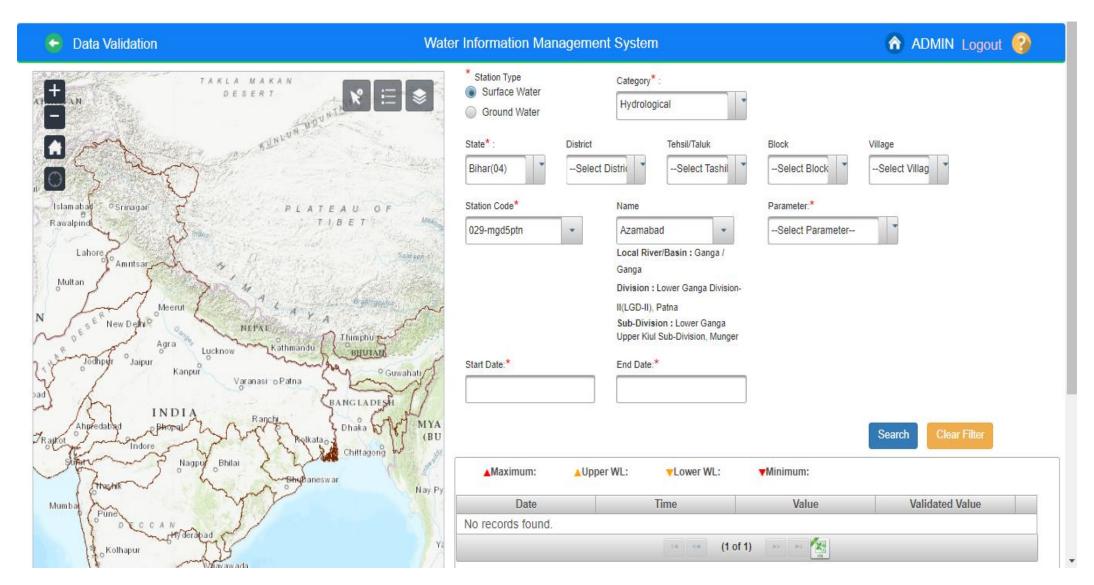

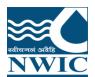

#### 8.List of Parameter measured on the selected station will be populated in the drop down button.

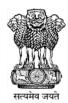

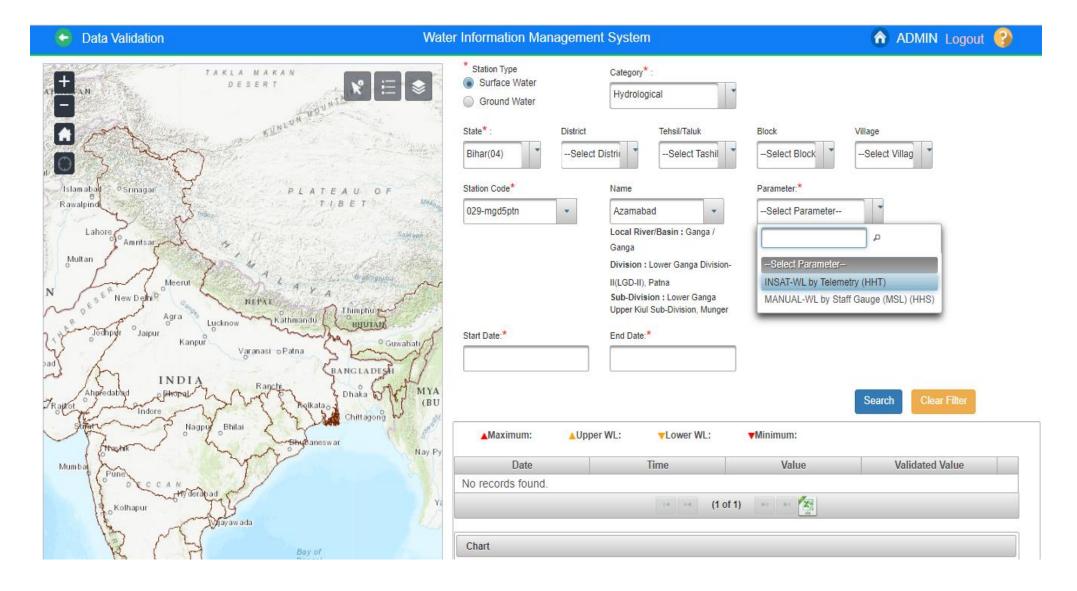

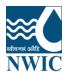

NWIC 9. Once the Station is selected, the duration for which data is present for the parameter selected of the

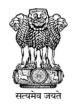

station will be automatically filled in the Start Date and End Date panel. Water Information Management System ADMIN Logout (?) Data Validation Station Type TAKLA MAKAN Category\* Surface Water DESERT Hydrological Ground Water State\*: District Tehsil/Taluk Block Village --Select Villag Bihar(04) -- Select Distric -Select Tashil -Select Block Station Code\* Name Parameter:\* Islamabad Srinagar Rawalpind 029-mgd5ptn Azamabad INSAT-WL by Telemetry (F Local River/Basin: Ganga / Lahor Ganga Multan Division: Lower Ganga Division-II(LGD-II), Patna Meerut Sub-Division: Lower Ganga Upper Kiul Sub-Division, Munger Agra Lucknow Jodhpyr Start Date:\* End Date:\* Kanpur Varanasi o Patna 25/03/2016 12/10/2019 BANGLADESH INDI Bhilai ▲Maximum: ▲Upper WL: VLower WL: ▼Minimum: Nay Py Validated - INSAT-WL by INSAT-WL by Telemetry Mumba Time Date Telemetry - (m) No records found Kolhapur be by X (1 of 1)

#### 210.Click on Search button. The table displays the following: Maximum, Minimum, Upper WL, Lower WL Attributes: Date, Time, Parameter with units, Validate Parameter with units

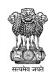

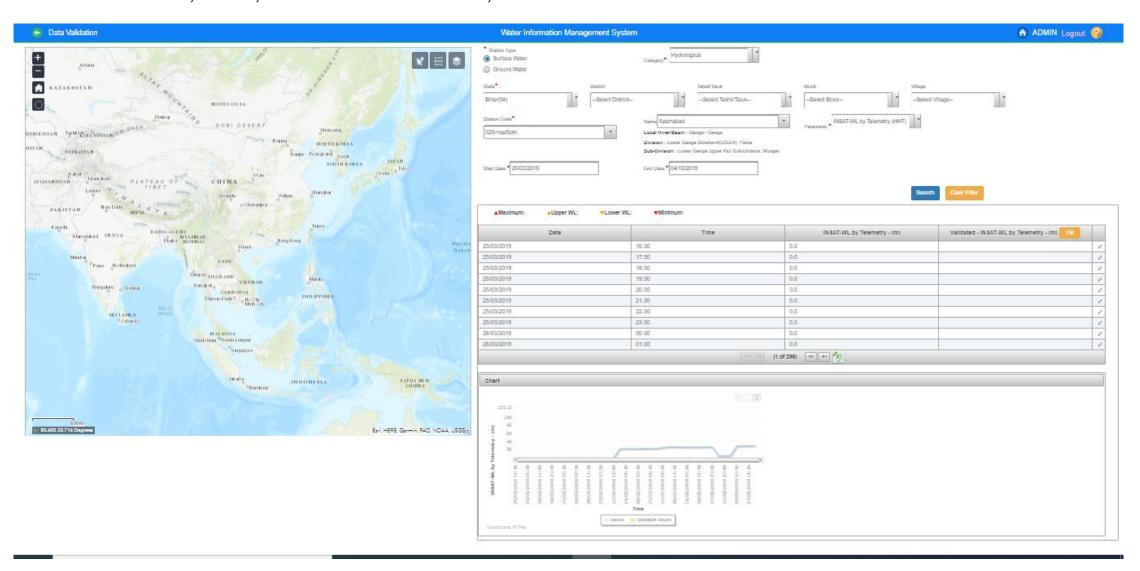

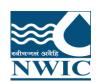

11. Data In Charge can validate and **edit the data**. Use Edit Icon to add the validated value for the required Row. In case user wants to put the data in the database in bulk to be copied to validated database then use the Fill Icon.

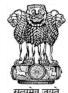

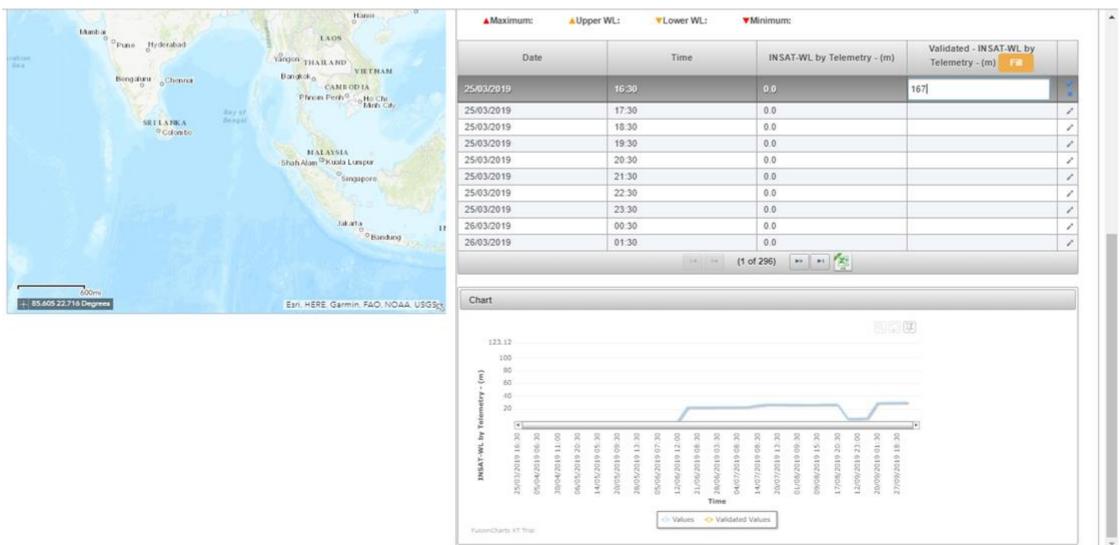

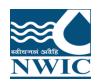

12.Click on Save icon . Validated Value is saved and Popup a message "Revised Value has been saved successfully" is displayed on screen. Paging Navigation is given below table to navigate between pages of the table

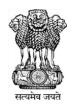

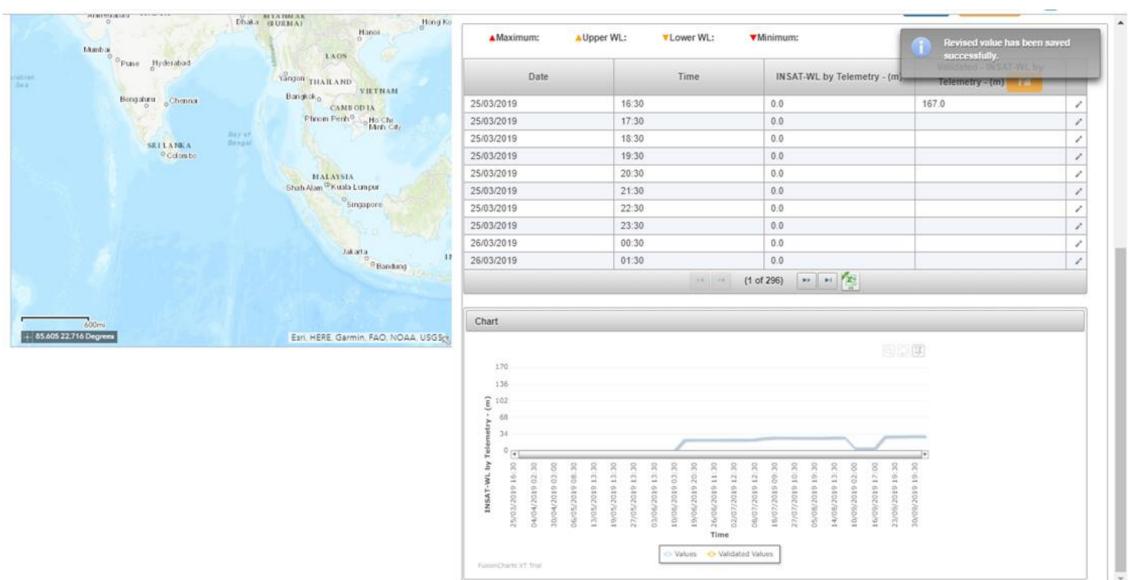

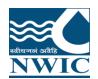

# Click on "Fill" button to validate the parameter values. Click "OK" button to validate or Click "Cancel" button to cancel it

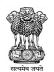

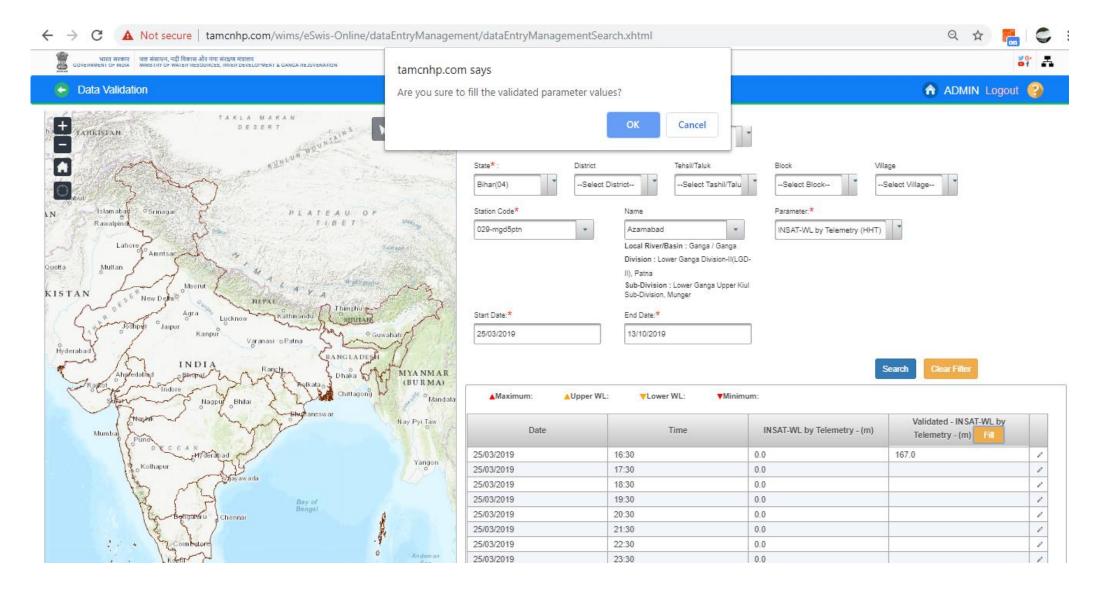

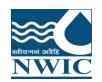

13. Data is validated and validated value is display under validated column. Under the Chart section, graphical representation of the observed and validates data can be seen

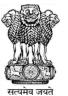

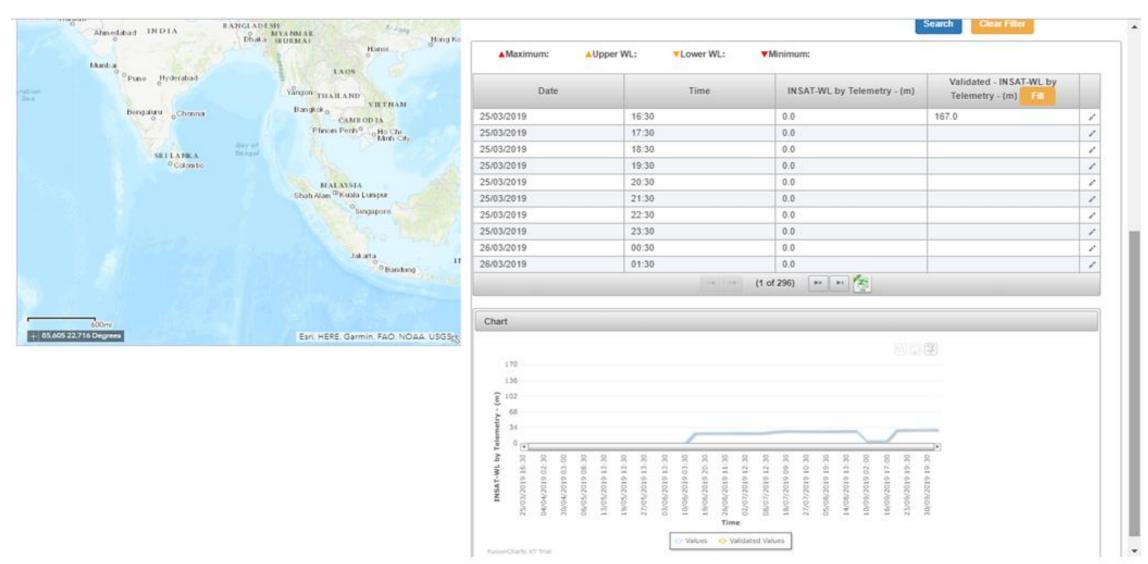

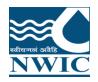

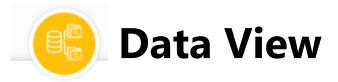

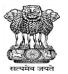

Nodal Agencies can view & download their data either of Manual, telemetric stations & both on basis of Parameter type under **Data View** Section in WIMS. "Data View" tool is very useful to verify available data in the database.

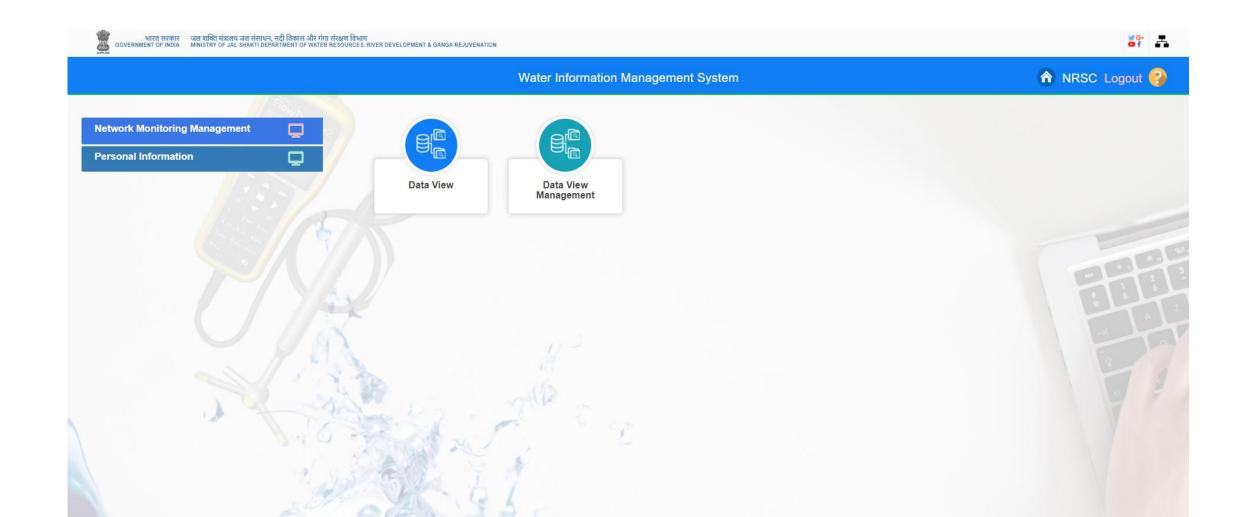

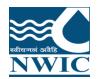

### Click on "Data View" icon . Data View page will open on the screen

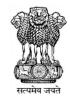

| ← → G          | iii india-wat                                             | er.gov.in/wims/                                   | /dataView.xhtm                                  | I                     |                |                  |                  |                     |             |                  |       |         |              | Q ☆            | M :       |
|----------------|-----------------------------------------------------------|---------------------------------------------------|-------------------------------------------------|-----------------------|----------------|------------------|------------------|---------------------|-------------|------------------|-------|---------|--------------|----------------|-----------|
| governm        | भारत सरकार जल शक्ति मंत्रार<br>NT OF INDIA MINI STRY OF J | य जल संसाधन, नदी विकास<br>AL SHAKTI DEPARTMENT OF | और गंगा संरक्षण विभाग<br>WATER RESOURCES, RIVER | DEVELOPMENT & GANGA F | REJUVENATION   |                  |                  |                     |             |                  |       |         |              | ***            | A         |
| Data '         | /iew                                                      |                                                   |                                                 |                       |                | Water Inform     | ation Manag      | ement Systen        |             |                  |       |         | ♠ Al         | DMIN Logou     | t 🕜       |
| * Station T    | rpe Surface W                                             | ater Ground                                       | d Water                                         | * Data Type           | Manual 🔵 Te    | lemetry Bo       | th Selec         | t to Search By Data | a Logger 🔻  | Clear Filter     |       |         |              |                |           |
| Station Search |                                                           |                                                   |                                                 |                       |                |                  |                  |                     |             |                  |       |         |              |                | -         |
| All Surfac     | e Water Ground                                            | Water                                             |                                                 |                       |                |                  |                  |                     |             |                  |       |         |              |                |           |
|                | Sta                                                       | tion                                              |                                                 |                       | Administrativ  | ve Hierarchy     |                  |                     | Admi        | nistrative Divis | sion  |         | Geog         | raphical Hiera | rchy      |
|                | Code -                                                    | Name 0                                            | ProjectName                                     | Agency                | Region         | Circle           | Division         | State               | District    | Tehsil           | Block | Village | Basin        | Tributary      | Rive      |
| Selected       |                                                           |                                                   |                                                 |                       |                |                  |                  |                     |             |                  |       |         |              |                |           |
|                | -                                                         | -                                                 |                                                 | CWC                   | Chief Engineer | Investigation C  | Lower Brahma     | -                   |             |                  |       |         | Ganga        | -              | -         |
|                |                                                           | -                                                 |                                                 | CWC                   | Chief Engineer | Investigation C  | Lower Brahma     | -                   | _           |                  |       |         | -            | _              | -         |
|                | 000001                                                    | ррррр                                             |                                                 | Testing               | Testing        | Testing          | Testing          | Bihar               | Araria      | Bhargama         |       |         | Ganga        | -              | GANG/     |
|                | 0001                                                      | Sabarmati at D                                    |                                                 | Testing               | Testing        | Testing          | Testing          | Bihar               | Motihari    | -                |       |         | West flowing | -              | -         |
|                | 00014SKGD-R                                               | Richu Khola                                       |                                                 | Sikkim                | Sikkim         | Sikkim           | Sikkim           | Sikkim              | NORTH DISTI | MANGAN           |       |         | Brahamaputra | Teesta         | Teesta    |
|                | 0002                                                      | Sabarmati at V.                                   |                                                 | Testing               | Testing        | Testing          | Testing          | Bihar               | Motihari    | -                |       |         | West flowing | -              | -         |
|                | 0003                                                      | Sabarmati at Va                                   |                                                 | Testing               | Testing        | Testing          | Testing          | Bihar               | Motihari    | -                |       |         | West flowing | -              | -         |
|                | 001                                                       | Bessamora                                         |                                                 | Assam                 | Assam WRMI,    | Office of the St | Upper Assam I    | Assam               | Majuli      | Majuli           |       |         | Brahamaputra | -              | Brahma    |
|                | 0010                                                      | Berinag                                           |                                                 | CWC                   | Chief Engineer | Planning & Inv   | Planning & Inv   | Uttarakhand         | Pithoragarh | GANGOLIHAT       |       |         | Ganga        | Kali           | Kali      |
|                | 0010-LYDAGR                                               | SAHIJINA                                          | Other                                           | CWC                   | Chief Engineer | Hydrological O   | Lower Yamuna     | Uttar Pradesh       | HAMIRPUR    | HAMIRPUR         |       |         | Ganga        | Yamuna         | Betwa     |
|                | 0010NEID3                                                 | Chimpu                                            |                                                 | CWC                   | Chief Engineer | Hydrological O   | North Eastern I  | Arunachal Pra       | PAPUM PARE  | ITANAGER         |       |         | Brahamaputra | Dikrong        | Sinki     |
|                | 0011                                                      | Baijanath                                         |                                                 | Testing               | Testing        | Testing          | Testing          | -                   | -           | Bageshwar        |       |         | Ganga        | Kali           | Kali      |
|                | 0011NEID3                                                 | KALIPUR                                           |                                                 | CWC                   | Chief Engineer | Hydrological O   | North Eastern I  | Jharkhand           | DUMKA       | SARAIYAHAT       |       |         | Ganga        | Mayurakshi     | Sidhes    |
|                | 0012                                                      | Pharsali                                          |                                                 | CWC                   | Chief Engineer | Planning & Inv   | Planning & Inv   | Uttarakhand         | Bageshwar   | KAPKOT           |       |         | Ganga        | Kali           | Kali      |
|                | 0012NEID3                                                 | Bishunpur                                         |                                                 | CWC                   | Chief Engineer | Hydrological O   | North Eastern I  | Jharkhand           | DUMKA       | JARMUNDI         |       |         | Ganga        | Mayurakshi     | Sidheswar |
|                | 0013                                                      | Khetikhan                                         |                                                 | Testing               | Testing        | Testing          | Testing          | Uttarakhand         | Champawat   | Champawat        |       |         | Ganga        | Kali           | Kali      |
|                | 0013NEID3                                                 | Mechuka                                           |                                                 | CWC                   | Chief Engineer | Hydrological O   | North Eastern I  | Arunachal Pra       | WEST SIANG  | MECHUKA          |       |         | Brahamaputra | Siang          | Siyum     |
|                | 0014                                                      | Bansloi                                           |                                                 | CWC                   | Chief Engineer | Hydrological O   | North Eastern I  | Jharkhand           | DUMKA       | GOPIKANDAF       |       |         | Ganga        | Bansloi        | Bagmai    |
|                | 001-CDBNG                                                 | Shimoga                                           | Other                                           | CWC                   | Chief Engineer | Hydrological O   | Cauvery Division | Karnataka           | Shimoga     | SHIMOGA          |       |         | Krishna      | Tungabhadra    | Tunga     |
|                | 001-CDJPR                                                 | Dhareri                                           | Other                                           | CWC                   | Chief Engineer | Hydrological O   | Chambal Divisi   | Madhya Prade        | UJJAIN      | UJJAIN           |       |         | Ganga        | Yamuna         | Chamb     |
| 4              |                                                           |                                                   |                                                 |                       |                |                  |                  |                     |             |                  |       |         |              |                | <b>+</b>  |
|                |                                                           |                                                   |                                                 |                       |                | 20 🗸             | (1 of 63         | 99) 🔛 ы             |             |                  |       |         |              |                |           |
|                |                                                           |                                                   | Parameter                                       | s List                |                |                  |                  |                     |             |                  |       |         |              |                |           |
|                |                                                           |                                                   | Д                                               |                       |                |                  | ۵                |                     |             |                  |       |         |              |                |           |
|                | Paramet                                                   | ers                                               |                                                 |                       | Selected Para  | meters           |                  |                     |             |                  |       |         |              |                |           |

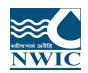

#### Select Station Type Radio Button

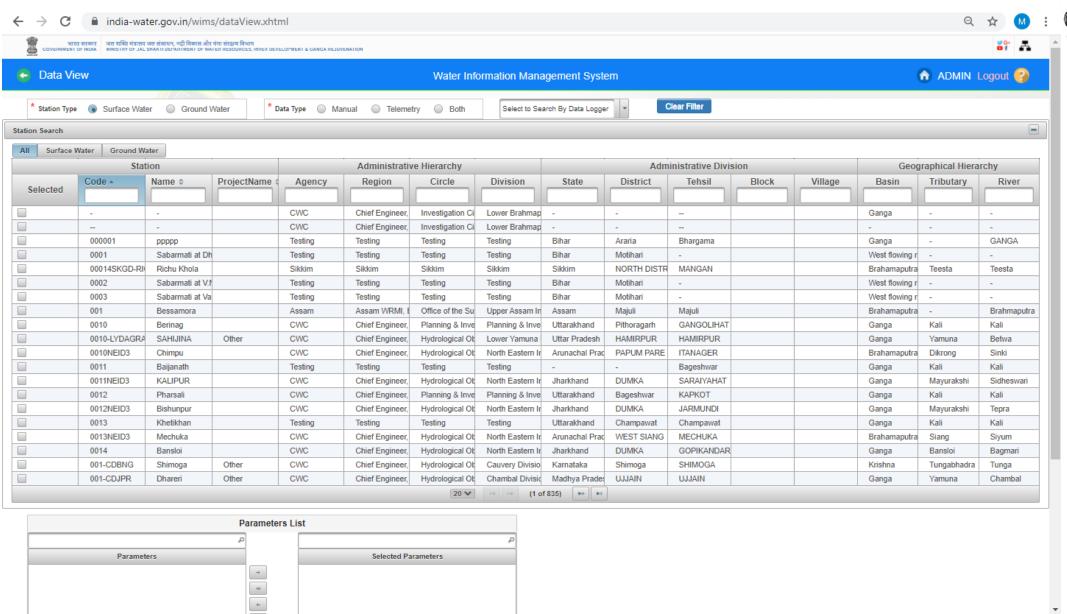

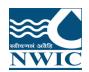

#### Select Type(Manual, Telemetry Station or Both)

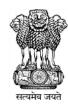

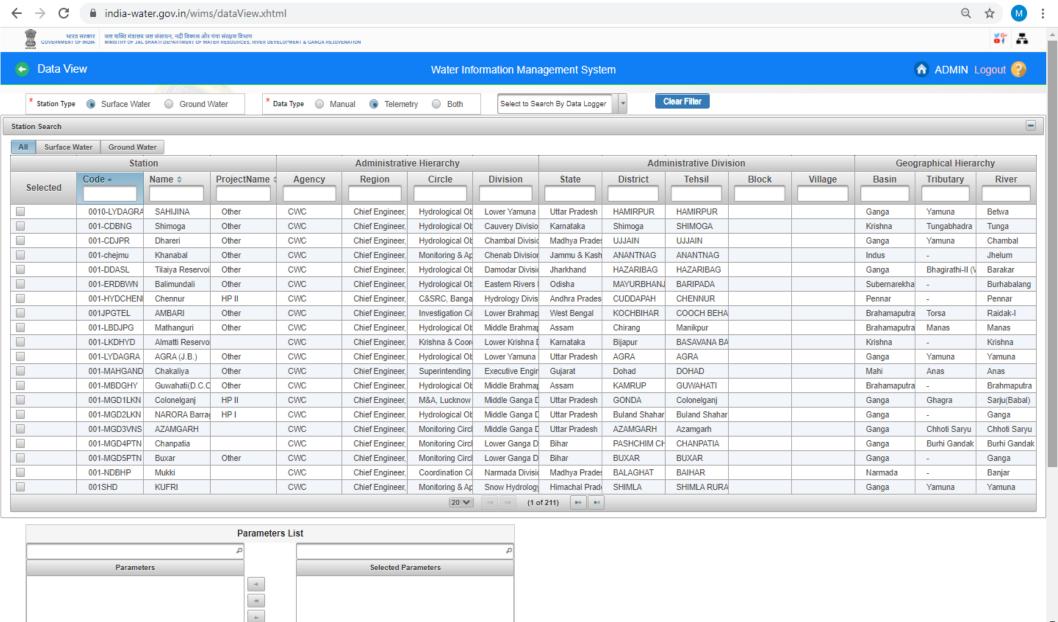

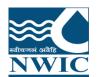

# **Station Search in Data View :** Select any criteria for searching the station under advanced search on basis of Major basin , state or agency etc. for Surface Water Sites

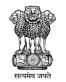

| Data Vi    | ew           |                  |             |           |                 | Water Info       | rmation Mana     | gement Syste       | em            |                   |       |         | (            | ADMIN L          | ogout 😱    |
|------------|--------------|------------------|-------------|-----------|-----------------|------------------|------------------|--------------------|---------------|-------------------|-------|---------|--------------|------------------|------------|
| * * * *    |              | (A) (A) (A)      | * -         |           |                 |                  |                  |                    |               | Clear Filter      |       |         |              |                  |            |
|            | Surface Wate | r Ground V       | vater       | Oata Type | ınual 🜘 Teleme  | try              | Select to Sea    | arch By Data Logge |               | Nour Finor        |       |         |              |                  |            |
| ion Search |              |                  |             |           |                 |                  |                  |                    |               |                   |       |         |              |                  |            |
| II Surface |              |                  |             |           |                 |                  |                  |                    |               |                   |       |         |              |                  |            |
|            | Stati        | on               |             |           | Administrativ   | e Hierarchy      |                  |                    |               | inistrative Divis |       | _       |              | archy            |            |
| Selected   | Code -       | Name ¢           | ProjectName | Agency    | Region          | Circle           | Division         | State              | District      | Tehsil            | Block | Village | Basin        | Tributary        | River      |
|            | 0010-LYDAGRA | SAHIJINA         | Other       | CWC       | Chief Engineer, | Hydrological Ob  | Lower Yamuna     | Uttar Pradesh      | HAMIRPUR      | HAMIRPUR          |       |         | Ganga        | Yamuna           | Betwa      |
|            | 001-CDBNG    | Shimoga          | Other       | CWC       | Chief Engineer, | Hydrological Ob  | Cauvery Divisio  | Karnataka          | Shimoga       | SHIMOGA           |       |         | Krishna      | Tungabhadra      | Tunga      |
|            | 001-CDJPR    | Dhareri          | Other       | CWC       | Chief Engineer, | Hydrological Ob  | Chambal Divisio  | Madhya Prades      | UJJAIN        | UJJAIN            |       |         | Ganga        | Yamuna           | Chambal    |
|            | 001-chejmu   | Khanabal         | Other       | CWC       | Chief Engineer, | Monitoring & Ap  | Chenab Division  | Jammu & Kash       | ANANTNAG      | ANANTNAG          |       |         | Indus        | -                | Jhelum     |
|            | 001-DDASL    | Tilaiya Reservoi | Other       | CWC       | Chief Engineer, | Hydrological Ok  | Damodar Divisio  | Jharkhand          | HAZARIBAG     | HAZARIBAG         |       |         | Ganga        | Bhagirathi-II (V | Barakar    |
|            | 001-ERDBWN   | Balimundali      | Other       | CWC       | Chief Engineer, | Hydrological Ob  | Eastern Rivers I | Odisha             | MAYURBHANJ    | BARIPADA          |       |         | Subernarekha | -                | Burhabala  |
|            | 001-HYDCHEN  | Chennur          | HP II       | CWC       | Chief Engineer, | C&SRC, Banga     | Hydrology Divis  | Andhra Prades      | CUDDAPAH      | CHENNUR           |       |         | Pennar       | -                | Pennar     |
|            | 001JPGTEL    | AMBARI           | Other       | CWC       | Chief Engineer, | Investigation Ci | Lower Brahmap    | West Bengal        | KOCHBIHAR     | COOCH BEHA        |       |         | Brahamaputra | Torsa            | Raidak-I   |
|            | 001-LBDJPG   | Mathanguri       | Other       | CWC       | Chief Engineer, | Hydrological Ob  | Middle Brahmar   | Assam              | Chirang       | Manikpur          |       |         | Brahamaputra | Manas            | Manas      |
|            | 001-LKDHYD   | Almatti Reservoi |             | CWC       | Chief Engineer, | Krishna & Coon   | Lower Krishna [  | Karnataka          | Bijapur       | BASAVANA BA       |       |         | Krishna      | -                | Krishna    |
|            | 001-LYDAGRA  | AGRA (J.B.)      | Other       | CWC       | Chief Engineer, | Hydrological Ob  | Lower Yamuna     | Uttar Pradesh      | AGRA          | AGRA              |       |         | Ganga        | Yamuna           | Yamuna     |
|            | 001-MAHGAND  | Chakaliya        | Other       | CWC       | Chief Engineer, | Superintending   | Executive Engir  | Gujarat            | Dohad         | DOHAD             |       |         | Mahi         | Anas             | Anas       |
|            | 001-MBDGHY   | Guwahati(D.C.C   | Other       | CWC       | Chief Engineer, | Hydrological Ob  | Middle Brahmar   | Assam              | KAMRUP        | GUWAHATI          |       |         | Brahamaputra | -                | Brahmapu   |
|            | 001-MGD1LKN  | Colonelganj      | HP II       | CWC       | Chief Engineer, | M&A, Lucknow     | Middle Ganga [   | Uttar Pradesh      | GONDA         | Colonelganj       |       |         | Ganga        | Ghagra           | Sarju(Baba |
|            | 001-MGD2LKN  | NARORA Barra     | HPI         | CWC       | Chief Engineer, | Hydrological Ob  | Middle Ganga [   | Uttar Pradesh      | Buland Shahar | Buland Shahar     |       |         | Ganga        | -                | Ganga      |
|            | 001-MGD3VNS  | AZAMGARH         |             | CWC       | Chief Engineer, | Monitoring Circl | Middle Ganga E   | Uttar Pradesh      | AZAMGARH      | Azamgarh          |       |         | Ganga        | Chhoti Saryu     | Chhoti Sar |
|            | 001-MGD4PTN  | Chanpatia        |             | CWC       | Chief Engineer, | Monitoring Circl | Lower Ganga D    | Bihar              | PASHCHIM CH   | CHANPATIA         |       |         | Ganga        | Burhi Gandak     | Burhi Gand |
|            | 001-MGD5PTN  | Buxar            | Other       | CWC       | Chief Engineer, | Monitoring Circl | Lower Ganga D    | Bihar              | BUXAR         | BUXAR             |       |         | Ganga        | -                | Ganga      |
|            | 001-NDBHP    | Mukki            |             | CWC       | Chief Engineer, | Coordination Ci  | Narmada Divisio  | Madhya Prades      | BALAGHAT      | BAIHAR            |       |         | Narmada      | -                | Banjar     |
|            | 001SHD       | KUFRI            |             | CWC       | Chief Engineer, | Monitoring & Ap  | Snow Hydrology   | Himachal Prade     | SHIMLA        | SHIMLA RURA       |       |         | Ganga        | Yamuna           | Yamuna     |
|            |              |                  |             |           |                 | 20 🗸             | (1 of            | f 211) 🕟 ы         |               |                   |       |         |              |                  |            |
|            |              |                  |             |           |                 |                  |                  |                    |               |                   |       |         |              |                  |            |
|            |              |                  | Paramete    | rs List   |                 |                  |                  |                    |               |                   |       |         |              |                  |            |
|            |              |                  | Φ.          |           |                 |                  | دم               |                    |               |                   |       |         |              |                  |            |
|            | Paramete     | rs               |             |           | Selected Pa     | rameters         |                  |                    |               |                   |       |         |              |                  |            |

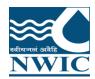

## Select station from station search panel

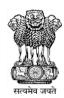

|          | , 50, 50, | motupum     | /        | 02,0    | o=,     | ,       | / 111411114 1 | ********* | 0,00    | E401 1101 |         | rrugu   |
|----------|-----------|-------------|----------|---------|---------|---------|---------------|-----------|---------|-----------|---------|---------|
|          | 7D8FD89   | Tadipudi F  | Andhra P | CE, HYD | SE NHP, | RO, WQL | Andhra F      | VIZIANA   | SRUNG   | East flov | -       | Gosta   |
|          | 7D8FE3D   | Tandava F   | Andhra P | CE, HYD | SE NHP, | RO, WQL | Andhra F      | VISAKH    | NATAVA  | East flov | -       | Tand    |
|          | 7D8FED0   | Kovvada I   | Andhra P | CE, HYD | SE NHP, | EE, GUN | Andhra F      | WEST G    | BUTTAY  | Godavai   | Kovvada | Kovv    |
|          | 7D8FF0A   | Pulichinth  | Andhra P | CE, HYD | SE NHP, | EE, GUN | Andhra F      | GUNTUF    | BELLAM  | Krishna   | Lower K | Lowe    |
|          | 7D8FFE7   | Somasila    | Andhra P | CE, HYD | SE NHP, | EE, GUN | Andhra F      | NELLOR    | ANANTA  | Pennar    | -       | Penn    |
|          | 7D900124  | Gollapalli  | Andhra P | CE, HYD | SE NHP, | RO, WQL | Andhra F      | ANANTA    | ANANTA  | Pennar    | -       | Penn    |
|          | 7D900FF(  | Sri Tennet  | Andhra P | CE, HYD | SE NHP, | RO, WQL | Andhra F      | VISAKH    | MADUG   | East flov | Pedoi   | Pedo    |
|          | 7D901252  | Bhupathip   | Andhra P | CE, HYD | SE NHP, | RO, WQL | Andhra F      | EAST G    | RAMPAC  | Godavai   | Seethap | Seeth   |
|          | 7D901C8   | Veligallu F | Andhra P | CE, HYD | SE NHP, | RO, WQL | Andhra F      | CUDDAF    | GALIVE  | Pennar    | -       | Penn    |
| <b>₩</b> | 7D9027C   | Gundlaka    | Andhra P | CE, HYD | SE NHP, | EE, GUN | Andhra F      | PRAKAS    | JANAKA  | East flov | -       | Gund    |
|          | 7D90291/  | Prakasam    | Andhra P | CE, HYD | SE NHP, | EE, GUN | Andhra F      | KRISHN    | VIJAYAV | Krishna   | Lower K | Lowe    |
|          | 7D9034BI  | Kalyani D   | Andhra P | CE, HYD | SE NHP, | RO, WQL | Andhra F      | CHITTO    | CHAND   | East flov | -       | Swar    |
|          | 7D903A60  | Dowlaiswa   | Andhra P | CE, HYD | SE NHP, | RO, WQL | Andhra F      | EAST G    | RAJAHN  | Godavai   | Gowthai | Gowt    |
|          | 7D90422E  | Yeleswara   | Andhra P | CE, HYD | SE NHP, | RO, WQL | Andhra F      | EAST G    | YELESV  | East flov | -       | Eluru   |
|          | 7D904CF   | Gajuladini  | Andhra P | CE, HYD | SE NHP, | RO, WQL | Andhra F      | ANANTA    | GARLAD  | Pennar    | -       | Penn    |
|          | 7D905158  | Ananthap    | Andhra P | CE, HYD | SE NHP, | RO, WQL | Andhra F      | SRIKAKI   | SOMPE   | East flov | Mahend  | Mahe    |
|          | 7D905F8/  | Nivagam     | Andhra P | CE, HYD | SE NHP, | RO, WQL | Andhra F      | SRIKAKI   | KOTHUF  | East flov | -       | Vams    |
|          | 7D9064C   | Madapam     | Andhra P | CE, HYD | SE NHP, | RO, WQL | Andhra F      | SRIKAKI   | NARAS/  | East flov | -       | Vams    |
|          | 7D906A10  | Veeragatt   | Andhra P | CE, HYD | SE NHP, | RO, WQL | Andhra F      | SRIKAKI   | VEERAC  | East flov | -       | -       |
| 4        |           |             |          |         |         |         |               |           |         |           |         | <b></b> |
|          |           |             |          |         | 20 🗸    | 14 <4   | (1 of 17)     | P> P1     |         |           |         |         |
|          |           |             |          |         |         |         |               |           |         |           |         |         |

| Para                                          | meters | List     |                                     |   |
|-----------------------------------------------|--------|----------|-------------------------------------|---|
|                                               | Д      |          |                                     | م |
| Parameters                                    |        |          | Selected Parameters                 |   |
| IOR(INSAT-Solar radiation)-watt/m2            |        | <b>→</b> | MPM(INSAT-Rainfall by Telemetry)-mm |   |
| IPC(INSAT-Rain acumm)-mm                      |        | -91      |                                     |   |
| ITA(INSAT-Temperature by Thermograph)-°C      |        |          |                                     |   |
| IW2(INSAT-Wind Direction (16 pts.Numeric))-°C |        | -        |                                     |   |
| IWA(INSAT-Wind Speed (Anemograph))-kms/hr     | ~      | 10-      |                                     |   |

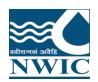

# Drag parameters. User can either select criteria maximum 2 stations & 4 parameters for Display Data and Graph or Select multiple station and one parameter also

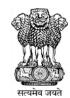

|   | 7D8FFE7  | Somasila    | Andhra P | CE, HYD | SE NHP, | EE, GUN | Andhra F  | NELLOR  | ANANTA  | Pennar    | -       | Penn  |
|---|----------|-------------|----------|---------|---------|---------|-----------|---------|---------|-----------|---------|-------|
|   | 7D900124 | Gollapalli  | Andhra P | CE, HYD | SE NHP, | RO, WQL | Andhra F  | ANANTA  | ANANTA  | Pennar    | -       | Penn  |
|   | 7D900FF( | Sri Tennet  | Andhra P | CE, HYD | SE NHP, | RO, WQL | Andhra F  | VISAKH  | MADUG   | East flov | Pedoi   | Pedo  |
|   | 7D901252 | Bhupathip   | Andhra P | CE, HYD | SE NHP, | RO, WQL | Andhra F  | EAST G  | RAMPAC  | Godavai   | Seethap | Seeth |
|   | 7D901C8  | Veligallu F | Andhra P | CE, HYD | SE NHP, | RO, WQL | Andhra F  | CUDDAF  | GALIVE  | Pennar    | -       | Penn  |
| V | 7D9027C  | Gundlaka    | Andhra P | CE, HYD | SE NHP, | EE, GUN | Andhra F  | PRAKAS  | JANAKA  | East flov | -       | Gund  |
|   | 7D90291/ | Prakasam    | Andhra P | CE, HYD | SE NHP, | EE, GUN | Andhra F  | KRISHN  | VIJAYAV | Krishna   | Lower K | Lowe  |
|   | 7D9034BI | Kalyani D   | Andhra P | CE, HYD | SE NHP, | RO, WQL | Andhra F  | CHITTO  | CHAND   | East flov | -       | Swar  |
|   | 7D903A60 | Dowlaiswa   | Andhra P | CE, HYD | SE NHP, | RO, WQL | Andhra F  | EAST G  | RAJAHN  | Godavai   | Gowthai | Gowt  |
|   | 7D90422E | Yeleswara   | Andhra P | CE, HYD | SE NHP, | RO, WQL | Andhra F  | EAST G  | YELESV  | East flov | -       | Eluru |
|   | 7D904CF  | Gajuladini  | Andhra P | CE, HYD | SE NHP, | RO, WQL | Andhra F  | ANANTA  | GARLAD  | Pennar    | -       | Penn  |
|   | 7D905158 | Ananthap    | Andhra P | CE, HYD | SE NHP, | RO, WQL | Andhra F  | SRIKAKI | SOMPE"  | East flov | Mahend  | Mahe  |
|   | 7D905F8/ | Nivagam     | Andhra P | CE, HYD | SE NHP, | RO, WQL | Andhra F  | SRIKAKI | KOTHUF  | East flov | -       | Vams  |
|   | 7D9064C  | Madapam     | Andhra P | CE, HYD | SE NHP, | RO, WQL | Andhra F  | SRIKAKI | NARAS/  | East flov | -       | Vams  |
|   | 7D906A10 | Veeragatt   | Andhra P | CE, HYD | SE NHP, | RO, WQL | Andhra F  | SRIKAKI | VEERAG  | East flov | -       | -     |
| 4 |          |             |          |         |         |         |           |         |         |           |         | +     |
|   |          |             |          |         | 20 🗸    | 14 <4   | (1 of 17) | P> P1   |         |           |         |       |
|   |          |             |          |         |         |         |           |         |         |           |         |       |

| Parameters                                                                                                    | List  |                                     |              |               |               |
|----------------------------------------------------------------------------------------------------|-------|-------------------------------------|--------------|---------------|---------------|
| Parameters                                                                                                    |       | ρ<br>Selected Parameters            |              |               |               |
| IOR(INSAT-Solar radiation)-watt/m2 IPC(INSAT-Rain acumm)-mm ITA(INSAT-Temperature by Thermograph)-°C IW2(INSAT-Wind Direction (16 pts.Numeric))-°C IWA(INSAT-Wind Speed (Anemograph))-kms/hr | -9 H- | MPM(INSAT-Rainfall by Telemetry)-mm |              |               |               |
| Select Period Start Date                                                                                                    |       | End Date                            |              |               |               |
| As Entered Below 01/04/2021 00:00                                                                                                    |       | 29/04/2021 00:00                    | Display Data | Display Graph | → Download Re |

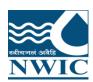

#### Click on Select Period and select any period for Sites

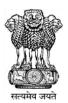

|   | 7D8FFE7  | Somasila    | Andhra P | CE, HYD | SE NHP, | EE, GUN | Andhra F  | NELLOR  | ANANTA             | Per  | nar    | -       | Penn  |
|---|----------|-------------|----------|---------|---------|---------|-----------|---------|--------------------|------|--------|---------|-------|
|   | 7D900124 | Gollapalli  | Andhra P | CE, HYD | SE NHP, | RO, WQL | Andhra F  | ANANTA  | ANANTA             | Per  | nar    | -       | Penn  |
|   | 7D900FF( | Sri Tennet  | Andhra P | CE, HYD | SE NHP, | RO, WQL | Andhra F  | VISAKH  | MADUG              | Eas  | t flov | Pedoi   | Pedo  |
|   | 7D901252 | Bhupathip   | Andhra P | CE, HYD | SE NHP, | RO, WQL | Andhra F  | EAST G  | RAMPAC             | God  | lavai  | Seethap | Seetl |
|   | 7D901C8  | Veligallu F | Andhra P | CE, HYD | SE NHP, | RO, WQL | Andhra F  | CUDDAF  | GALIVE             | Per  | nar    | -       | Penn  |
| V | 7D9027C  | Gundlaka    | Andhra P | CE, HYD | SE NHP, | EE, GUN | Andhra F  | PRAKAS  | JANAKA             | Eas  | t flov | -       | Gund  |
|   | 7D90291A | Prakasam    | Andhra P | CE, HYD | SE NHP, | EE, GUN | Andhra F  | KRISHN  | VIJAYAV            | Kris | hna    | Lower K | Lowe  |
|   | 7D9034BI | Kalyani D   | Andhra P | CE, HYD | SE NHP, | RO, WQL | Andhra F  | CHITTO  | CHAND              | Eas  | t flov | -       | Swar  |
|   | 7D903A60 | Dowlaiswa   | Andhra P | CE, HYD | SE NHP, | RO, WQL | Andhra F  | EAST G  | RAJAHN             | Goo  | lavai  | Gowthai | Gowt  |
|   | 7D90422E | Yeleswara   | Andhra P | CE, HYD | SE NHP, | RO, WQL | Andhra F  | EAST G  | YELESV             | Eas  | t flov | -       | Eluru |
|   | 7D904CF  | Gajuladini  | Andhra P | CE, HYD | SE NHP, | RO, WQL | Andhra F  | ANANTA  | GARLAD             | Per  | nar    | -       | Penn  |
|   | 7D905158 | Ananthap    | Andhra P | CE, HYD | SE NHP, | RO, WQL | Andhra F  | SRIKAKI | SOMPE <sup>*</sup> | Eas  | t flov | Mahend  | Mahe  |
|   | 7D905F8/ | Nivagam     | Andhra P | CE, HYD | SE NHP, | RO, WQL | Andhra F  | SRIKAKI | KOTHUF             | Eas  | t flov | -       | Vams  |
|   | 7D9064C  | Madapam     | Andhra P | CE, HYD | SE NHP, | RO, WQL | Andhra F  | SRIKAKI | NARAS/             | Eas  | t flov | -       | Vams  |
|   | 7D906A10 | Veeragatt   | Andhra P | CE, HYD | SE NHP, | RO, WQL | Andhra F  | SRIKAKI | VEERAG             | Eas  | t flov | -       | -     |
| 4 |          |             |          |         |         |         |           |         |                    |      |        |         | - +   |
|   |          |             |          |         | 20 🗸    | 14 <4   | (1 of 17) | P> P1   |                    |      |        |         |       |

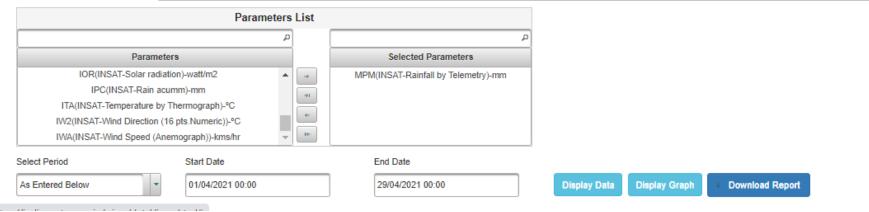

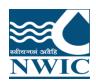

# **Display Data**: Click "Display Data" Button. All the data of station with parameter's wise listed in table form

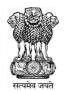

| Para                                                                                                    | eters List                               |                                     |                                            |  |  |  |  |  |
|----------------------------------------------------------------------------------------------------|------------------------------------------|-------------------------------------|--------------------------------------------|--|--|--|--|--|
|                                                                                                    | ۾                                        | ٩                                   |                                            |  |  |  |  |  |
| Parameters                                                                                                    |                                          | Selected Parameters                 |                                            |  |  |  |  |  |
| IOR(INSAT-Solar radiation)-watt/m2 IPC(INSAT-Rain acumm)-mm ITA(INSAT-Temperature by Thermograph)-°C IW2(INSAT-Wind Direction (16 pts.Numeric))-°C IWA(INSAT-Wind Speed (Anemograph))-kms/hr | -9 -9 -9 -9 -9 -9 -9 -9 -9 -9 -9 -9 -9 - | MPM(INSAT-Rainfall by Telemetry)-mm |                                            |  |  |  |  |  |
| Select Period Start Date                                                                                                    |                                          | End Date                            |                                            |  |  |  |  |  |
| As Entered Below 01/04/2021 00:00                                                                                                    |                                          | 29/04/2021 00:00                    | Display Data Display Graph Download Report |  |  |  |  |  |
|                                                                                                    | Date(IST)                                |                                     | Gundlakamma Reservoir(7D9027C8)            |  |  |  |  |  |
|                                                                                                    | Date(131)                                |                                     | MPM(INSAT-Rainfall by Telemetry)-mm        |  |  |  |  |  |
| 01/04/2021 00:00:00.00                                                                                                    |                                          |                                     | 0.0                                        |  |  |  |  |  |
| 01/04/2021 02:00:00.00                                                                                                    |                                          |                                     | 0.0                                        |  |  |  |  |  |
| 01/04/2021 03:00:00.00                                                                                                    |                                          |                                     | 0.0                                        |  |  |  |  |  |
| 01/04/2021 04:00:00.00                                                                                                    |                                          |                                     | 0.0                                        |  |  |  |  |  |
| 01/04/2021 05:00:00.00                                                                                                    |                                          |                                     | 0.0                                        |  |  |  |  |  |
| 01/04/2021 06:00:00.00                                                                                                    |                                          |                                     | 0.0                                        |  |  |  |  |  |
| 01/04/2021 07:00:00.00                                                                                                    |                                          |                                     | 0.0                                        |  |  |  |  |  |
| 01/04/2021 08:00:00.00                                                                                                    |                                          |                                     | 0.0                                        |  |  |  |  |  |
| 01/04/2021 09:00:00.00                                                                                                    |                                          | (1 of 30) (1 2 3 4                  | 0.0<br>5 6 7 8 9 10 PP PI                  |  |  |  |  |  |
| Sum Average Standard Deviation                                                                                                    | laximum [                                | Minimum                             |                                            |  |  |  |  |  |
| Interval Select Interval +                                                                                                    |                                          | Display Statistic Calculation       |                                            |  |  |  |  |  |
|                                                                                                    |                                          | Statistic C                         | Calculation                                |  |  |  |  |  |

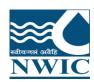

#### Click on "Export table to Excel " for download the data

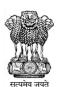

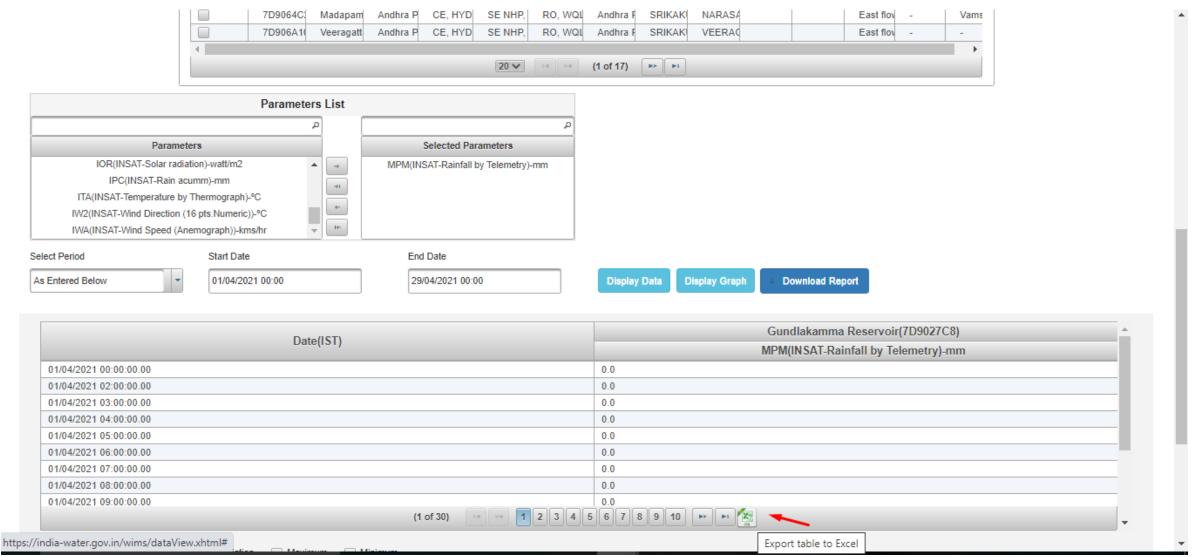

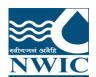

## Select any check box (Sum, Average, Standard Deviation, Maximum & Minimum) and Interval (Daily, Monthly, Yearly) from the dropdown

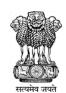

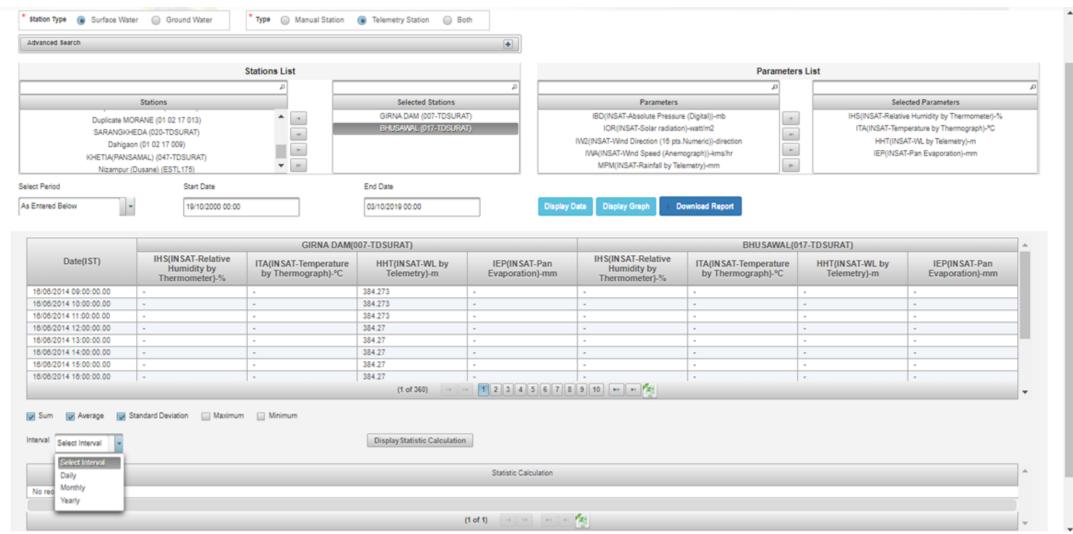

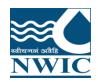

## Select checkboxes for Example Sum, average etc.. and Select any interval (Daily Weekly or Hourly and Select the period from dropdown

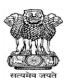

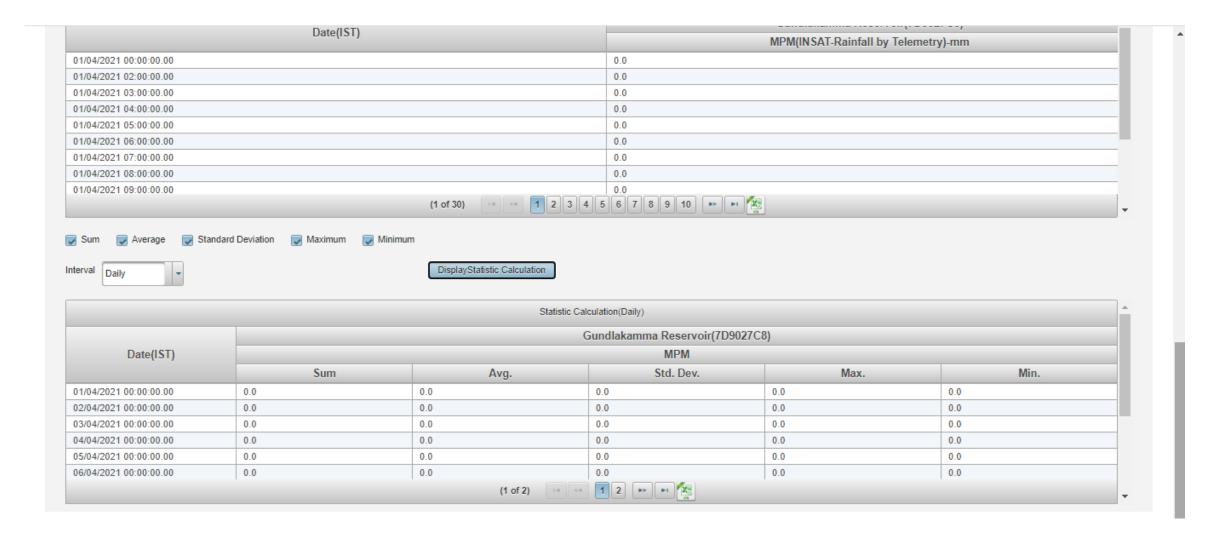

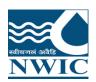

## Click on "Display Statistic Calculation". Statistic Calculation will be listed in tabular form and click on Excel icon to export the data in excel format

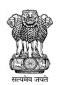

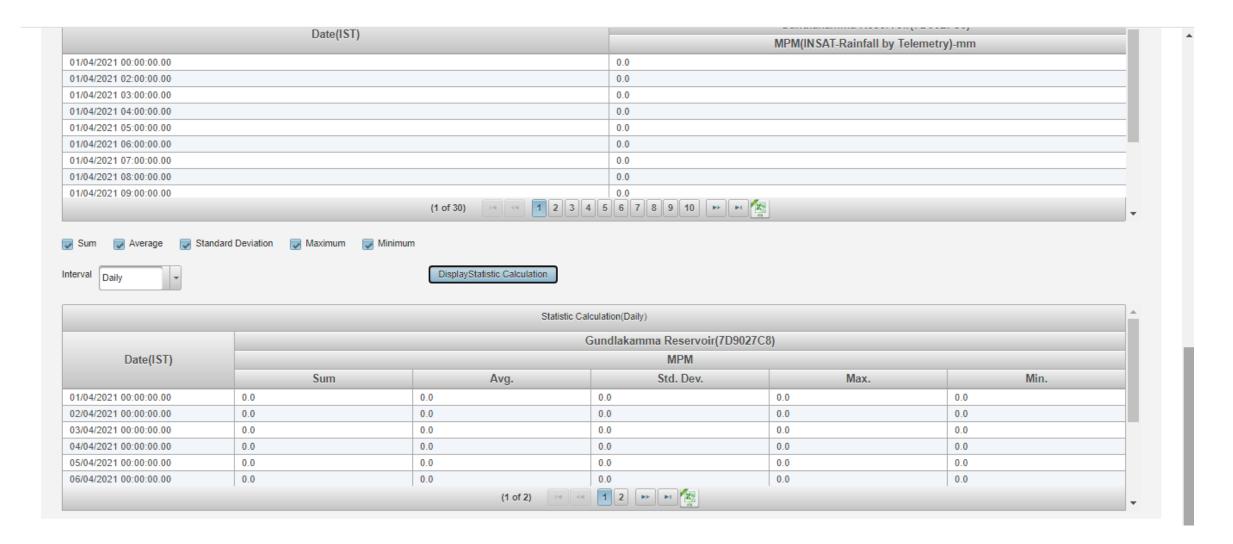

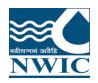

# **Display Graph:** Click on "Display Graph" button for viewing the data in graphical form.

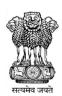

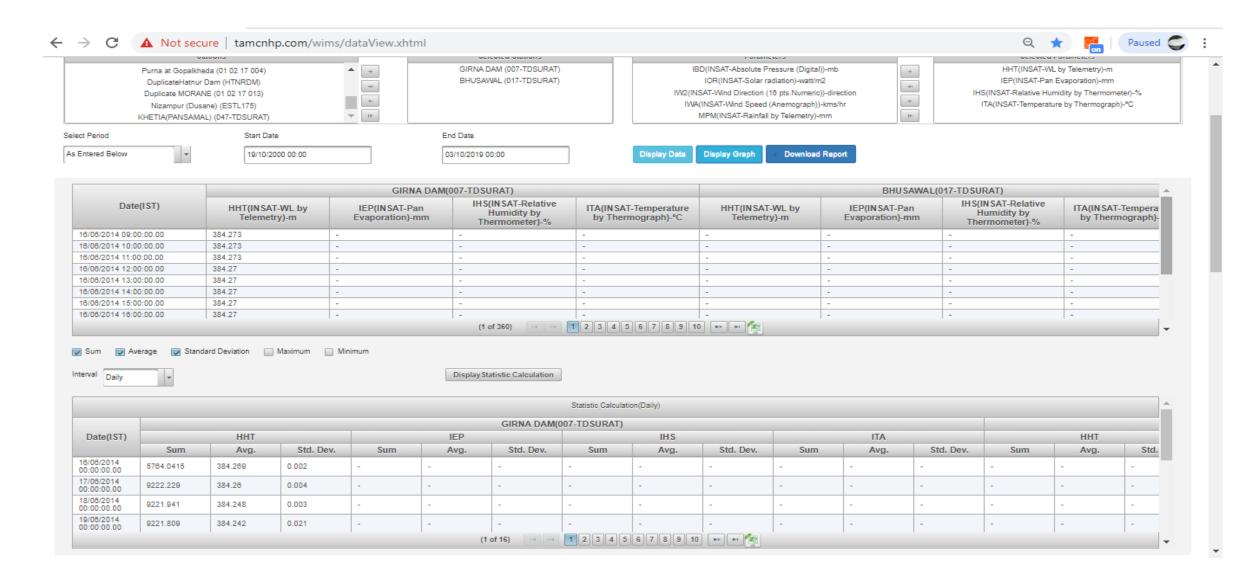

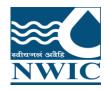

# **Display Graph:** Click on "Display Graph" button. Under Charts section, Graphs will be generated with respect to data displaying in table

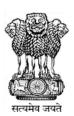

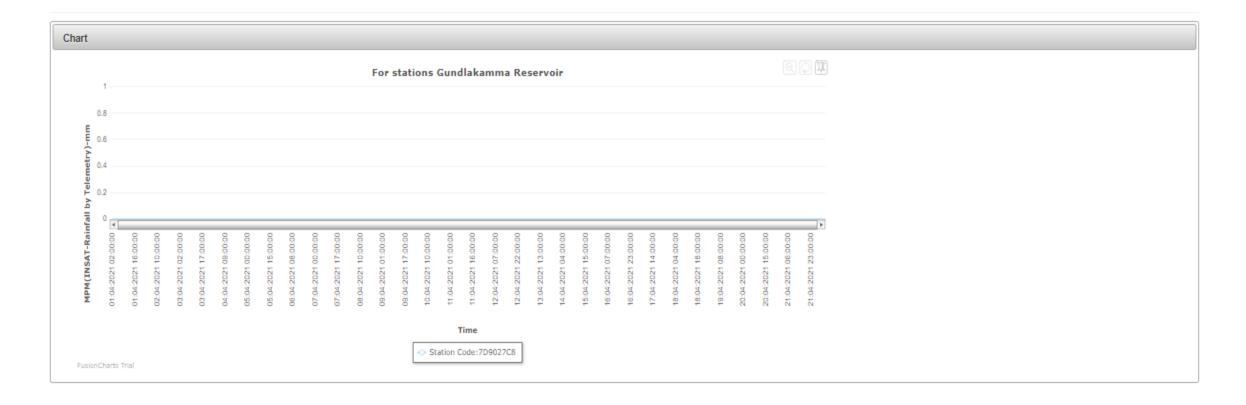

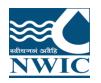

# **Download Report Data for Multiple Stations with single parameter:** User can view, generate & download the report data of multiple stations and one parameter in data view module

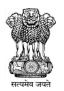

| 00124 G<br>00FF S<br>01252 B<br>01C8 V<br>027C G<br>0291/ P | Somasila<br>Sollapalli<br>Sri Tennel<br>Bhupathip<br>/eligallu F<br>Gundlaka<br>Prakasam | Andhra P<br>Andhra P<br>Andhra P<br>Andhra P<br>Andhra P<br>Andhra P                                    | CE, HYD CE, HYD CE, HYD CE, HYD CE, HYD CE, HYD                                                                                                    | SE NHP,<br>SE NHP,<br>SE NHP,<br>SE NHP,<br>SE NHP,<br>SE NHP,                                                                                                    | EE, GUN<br>RO, WQI<br>RO, WQI<br>RO, WQI                                                                                                    | Andhra F<br>Andhra F<br>Andhra F<br>Andhra F<br>Andhra F                                                                                                    | NELLOR<br>ANANTA<br>VISAKH,<br>EAST GI<br>CUDDAR                                                                                                    | ANANTA ANANTA MADUG RAMPAC GALIVEI                                                                                                    | Pennar Pennar East flov Godaval Pennar                                                                                                    | -<br>Pedoi<br>Seethap                                                                                                    | Penn<br>Penn<br>Pedo<br>Seetl<br>Penn                                                                                                    |
|-------------------------------------------------------------|------------------------------------------------------------------------------------------|----------------------------------------------------------------------------------------------------|----------------------------------------------------------------------------------------------------|----------------------------------------------------------------------------------------------------|----------------------------------------------------------------------------------------------------|----------------------------------------------------------------------------------------------------|----------------------------------------------------------------------------------------------------|----------------------------------------------------------------------------------------------------|----------------------------------------------------------------------------------------------------|----------------------------------------------------------------------------------------------------|----------------------------------------------------------------------------------------------------|
| 00FF S<br>01252 B<br>01C8 V<br>027C G<br>0291/ P            | Sri Tennel<br>Bhupathip<br>/eligallu F<br>Gundlaka                                       | Andhra P<br>Andhra P<br>Andhra P<br>Andhra P                                                            | CE, HYD<br>CE, HYD<br>CE, HYD<br>CE, HYD                                                                                                    | SE NHP,<br>SE NHP,<br>SE NHP,                                                                                                    | RO, WQL<br>RO, WQL<br>RO, WQL                                                                                                    | Andhra F<br>Andhra F                                                                                                    | VISAKH.<br>EAST G                                                                                                    | MADUG<br>RAMPAC                                                                                                    | East flov<br>Godavai                                                                                                    | Pedoi                                                                                                    | Ped<br>Seel                                                                                                    |
| 01252 B<br>01C8 V<br>027C G<br>0291/ P                      | Shupathip<br>/eligallu F<br>Sundlaka                                                     | Andhra P<br>Andhra P<br>Andhra P                                                                        | CE, HYD<br>CE, HYD<br>CE, HYD                                                                                                    | SE NHP,<br>SE NHP,                                                                                                    | RO, WQI<br>RO, WQI                                                                                                    | Andhra F                                                                                                    | EAST G                                                                                                    | RAMPAC                                                                                                    | Godava                                                                                                    |                                                                                                    | Seet                                                                                                    |
| 01C8 V<br>027C G<br>0291/ P                                 | /eligallu F<br>Gundlaka                                                                  | Andhra P<br>Andhra P                                                                                    | CE, HYD                                                                                                    | SE NHP,                                                                                                    | RO, WQL                                                                                                    |                                                                                                    |                                                                                                    |                                                                                                    |                                                                                                    | Seethap                                                                                                    |                                                                                                    |
| 027C G<br>0291/ P                                           | Gundlaka                                                                                 | Andhra P                                                                                                | CE, HYD                                                                                                    | - 2                                                                                                    | -                                                                                                    | Andhra F                                                                                                    | CUDDAF                                                                                                    | GALIVEI                                                                                                    | Pennar                                                                                                    | -                                                                                                    | Peni                                                                                                    |
| 0291/ P                                                     |                                                                                          |                                                                                                    | -                                                                                                    | SE NHP,                                                                                                    | EE 0191                                                                                                    |                                                                                                    |                                                                                                    |                                                                                                    | 7-5/11/21                                                                                                    |                                                                                                    | J. (5111                                                                                                    |
|                                                             | Prakasam                                                                                 | Andhra P                                                                                                |                                                                                                    |                                                                                                    | EE, GUN                                                                                                    | Andhra F                                                                                                    | PRAKAS                                                                                                    | JANAKA                                                                                                    | East flov                                                                                                    | -                                                                                                    | Gun                                                                                                    |
| 00401 16                                                    |                                                                                          |                                                                                                    | CE, HYD                                                                                                    | SE NHP,                                                                                                    | EE, GUN                                                                                                    | Andhra F                                                                                                    | KRISHN                                                                                                    | VIJAYAV                                                                                                    | Krishna                                                                                                    | Lower K                                                                                                    | Low                                                                                                    |
| 1034BI K                                                    | Kalyani D                                                                                | Andhra P                                                                                                | CE, HYD                                                                                                    | SE NHP,                                                                                                    | RO, WQI                                                                                                    | Andhra F                                                                                                    | CHITTO                                                                                                    | CHANDE                                                                                                    | East flov                                                                                                    | -                                                                                                    | Swa                                                                                                    |
| 03A6 D                                                      | Dowlaisw                                                                                 | Andhra P                                                                                                | CE, HYD                                                                                                    | SE NHP,                                                                                                    | RO, WQI                                                                                                    | Andhra F                                                                                                    | EAST G                                                                                                    | RAJAHN                                                                                                    | Godava                                                                                                    | Gowthai                                                                                                    | Gow                                                                                                    |
| 0422E Y                                                     | /eleswara                                                                                | Andhra P                                                                                                | CE, HYD                                                                                                    | SE NHP,                                                                                                    | RO, WQI                                                                                                    | Andhra F                                                                                                    | EAST G                                                                                                    | YELESV                                                                                                    | East flov                                                                                                    | -                                                                                                    | Elur                                                                                                    |
| 04CF G                                                      | Gajuladini                                                                               | Andhra P                                                                                                | CE, HYD                                                                                                    | SE NHP,                                                                                                    | RO, WQI                                                                                                    | Andhra F                                                                                                    | ANANTA                                                                                                    | GARLAE                                                                                                    | Pennar                                                                                                    | -                                                                                                    | Peni                                                                                                    |
| 05158 A                                                     | Ananthap                                                                                 | Andhra P                                                                                                | CE, HYD                                                                                                    | SE NHP,                                                                                                    | RO, WQL                                                                                                    | Andhra F                                                                                                    | SRIKAK                                                                                                    | SOMPE <sup>-</sup>                                                                                                    | East flov                                                                                                    | Mahend                                                                                                    | Mah                                                                                                    |
| 05F8/ N                                                     | livagam                                                                                  | Andhra P                                                                                                | CE, HYD                                                                                                    | SE NHP,                                                                                                    | RO, WQL                                                                                                    | Andhra F                                                                                                    | SRIKAKI                                                                                                    | KOTHUF                                                                                                    | East flov                                                                                                    | -                                                                                                    | Vam                                                                                                    |
| 064C: M                                                     | //adapam                                                                                 | Andhra P                                                                                                | CE, HYD                                                                                                    | SE NHP,                                                                                                    | RO, WQL                                                                                                    | Andhra F                                                                                                    | SRIKAKI                                                                                                    | NARAS/                                                                                                    | East flov                                                                                                    | -                                                                                                    | Vam                                                                                                    |
| 06A1( V                                                     | /eeragatt                                                                                | Andhra P                                                                                                | CE, HYD                                                                                                    | SE NHP,                                                                                                    | RO, WQL                                                                                                    | Andhra F                                                                                                    | SRIKAKI                                                                                                    | VEERAG                                                                                                    | East flov                                                                                                    | -                                                                                                    | -                                                                                                    |
|                                                             |                                                                                          |                                                                                                    |                                                                                                    |                                                                                                    |                                                                                                    |                                                                                                    |                                                                                                    |                                                                                                    |                                                                                                    |                                                                                                    | <b></b>                                                                                                    |
|                                                             |                                                                                          |                                                                                                    |                                                                                                    | 20 🗸                                                                                                    | 14 <4                                                                                                    | (1 of 17)                                                                                                    | P> P1                                                                                                    |                                                                                                    |                                                                                                    |                                                                                                    |                                                                                                    |
|                                                             | 03A6                                                                                     | 03A6i Dowlaisw<br>0422i Yeleswara<br>04CF Gajuladin<br>05158 Ananthap<br>05F8/ Nivagam<br>064C: Madapam | 03A6I Dowlaisw Andhra P<br>0422E Yeleswara Andhra P<br>04CF Gajuladin Andhra P<br>0515E Ananthap Andhra P<br>05F8/ Nivagam Andhra P<br>064C: Madapam Andhra P | 03A6i Dowlaisw Andhra P CE, HYD 0422f Yeleswara Andhra P CE, HYD 04CF Gajuladin Andhra P CE, HYD 0515f Ananthap Andhra P CE, HYD 05F8/ Nivagam Andhra P CE, HYD 064C Madapam Andhra P CE, HYD | 03A6 Dowlaisw, Andhra P CE, HYD SE NHP, 0422E Yelesware Andhra P CE, HYD SE NHP, 04CF Gajuladin Andhra P CE, HYD SE NHP, 0515E Ananthap Andhra P CE, HYD SE NHP, 05F8, Nivagam Andhra P CE, HYD SE NHP, 064C Madapam Andhra P CE, HYD SE NHP, 06A1 Veeragatt Andhra P CE, HYD SE NHP, | 03A6 Dowlaisw, Andhra P CE, HYD SE NHP, RO, WQL 0422E Yelesware Andhra P CE, HYD SE NHP, RO, WQL 04CF Gajuladin Andhra P CE, HYD SE NHP, RO, WQL 0515E Ananthap Andhra P CE, HYD SE NHP, RO, WQL 05F8, Nivagam Andhra P CE, HYD SE NHP, RO, WQL 064C: Madapam Andhra P CE, HYD SE NHP, RO, WQL 06A1 Veeragatt Andhra P CE, HYD SE NHP, RO, WQL | 03A6i Dowlaiswi Andhra P CE, HYD SE NHP, RO, WQL Andhra F 0422F Yelesware Andhra P CE, HYD SE NHP, RO, WQL Andhra F 04CF Gajuladini Andhra P CE, HYD SE NHP, RO, WQL Andhra F 0515E Ananthap Andhra P CE, HYD SE NHP, RO, WQL Andhra F 05F8/ Nivagam Andhra P CE, HYD SE NHP, RO, WQL Andhra F 064C: Madapam Andhra P CE, HYD SE NHP, RO, WQL Andhra F 06A1/ Veeragatt Andhra P CE, HYD SE NHP, RO, WQL Andhra F | 03A6 Dowlaisw, Andhra P CE, HYD SE NHP, RO, WQL Andhra F EAST G- 0422F Yelesware Andhra P CE, HYD SE NHP, RO, WQL Andhra F EAST G- 04CF Gajuladin Andhra P CE, HYD SE NHP, RO, WQL Andhra F ANANTA 0515E Ananthap Andhra P CE, HYD SE NHP, RO, WQL Andhra F SRIKAK 05F8, Nivagam Andhra P CE, HYD SE NHP, RO, WQL Andhra F SRIKAK 064C Madapam Andhra P CE, HYD SE NHP, RO, WQL Andhra F SRIKAK 06A1 Veeragatt Andhra P CE, HYD SE NHP, RO, WQL Andhra F SRIKAK | 03A6 Dowlaisw, Andhra P CE, HYD SE NHP, RO, WQI Andhra F EAST G RAJAHN 0422F Yelesware Andhra P CE, HYD SE NHP, RO, WQI Andhra F EAST G YELESW 04CF Gajuladin Andhra P CE, HYD SE NHP, RO, WQI Andhra F ANANTA GARLAD 0515E Ananthap Andhra P CE, HYD SE NHP, RO, WQI Andhra F SRIKAK SOMPE 05F8, Nivagam Andhra P CE, HYD SE NHP, RO, WQI Andhra F SRIKAK KOTHUF 064C: Madapam Andhra P CE, HYD SE NHP, RO, WQI Andhra F SRIKAK NARASA 06A1 Veeragatt Andhra P CE, HYD SE NHP, RO, WQI Andhra F SRIKAK VEERAC | 03A6 Dowlaisw, Andhra P CE, HYD SE NHP, RO, WQL Andhra F EAST G RAJAHN Godava, 0422F Yelesware Andhra P CE, HYD SE NHP, RO, WQL Andhra F EAST G YELESV East flow 04CF Gajuladin Andhra P CE, HYD SE NHP, RO, WQL Andhra F ANANTA GARLAE Pennar 0515E Ananthap Andhra P CE, HYD SE NHP, RO, WQL Andhra F SRIKAK SOMPE East flow 05F8, Nivagam Andhra P CE, HYD SE NHP, RO, WQL Andhra F SRIKAK KOTHUF East flow 064C Madapam Andhra P CE, HYD SE NHP, RO, WQL Andhra F SRIKAK NARASA East flow 06A1 Veeragatt Andhra P CE, HYD SE NHP, RO, WQL Andhra F SRIKAK VEERAC East flow | 03A6 Dowlaisw, Andhra P CE, HYD SE NHP, RO, WQL Andhra F EAST G RAJAHN Godava Gowthal 0422F Yelesware Andhra P CE, HYD SE NHP, RO, WQL Andhra F EAST G YELESV East flow - 04CF Gajuladin Andhra P CE, HYD SE NHP, RO, WQL Andhra F ANANTA GARLAL Pennar - 0515E Ananthap Andhra P CE, HYD SE NHP, RO, WQL Andhra F SRIKAK SOMPE East flow Mahend 05F8, Nivagam Andhra P CE, HYD SE NHP, RO, WQL Andhra F SRIKAK KOTHUF East flow - 064C Madapam Andhra P CE, HYD SE NHP, RO, WQL Andhra F SRIKAK NARASA East flow - 06A1 Veeragatt Andhra P CE, HYD SE NHP, RO, WQL Andhra F SRIKAK VEERAC East flow - |

| Parameters List                                |     |                                     |                                                            |
|------------------------------------------------|-----|-------------------------------------|------------------------------------------------------------|
|                                                |     | ٩                                   |                                                            |
| Parameters                                     |     | Selected Parameters                 |                                                            |
| IOR(INSAT-Solar radiation)-watt/m2             | ->  | MPM(INSAT-Rainfall by Telemetry)-mm |                                                            |
| IPC(INSAT-Rain acumm)-mm                       | -+1 |                                     |                                                            |
| ITA(INSAT-Temperature by Thermograph)-°C       |     |                                     |                                                            |
| IW2(INSAT-Wind Direction (16 pts.Numeric))-  C | *   |                                     |                                                            |
| IWA(INSAT-Wind Speed (Anemograph))-kms/hr      | 10- |                                     |                                                            |
| Select Period Start Date                       |     | End Date                            |                                                            |
| As Entered Below • 01/04/2021 00:00            |     | 29/04/2021 00:00                    | Display Data Display Graph Download Report                 |
|                                                |     |                                     | Download Report for Multiple Staiton With Single Parameter |

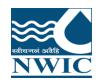

## Click on Download Report Button for multiple stations. Report will be download in excel format and user can view the data if it is present

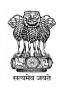

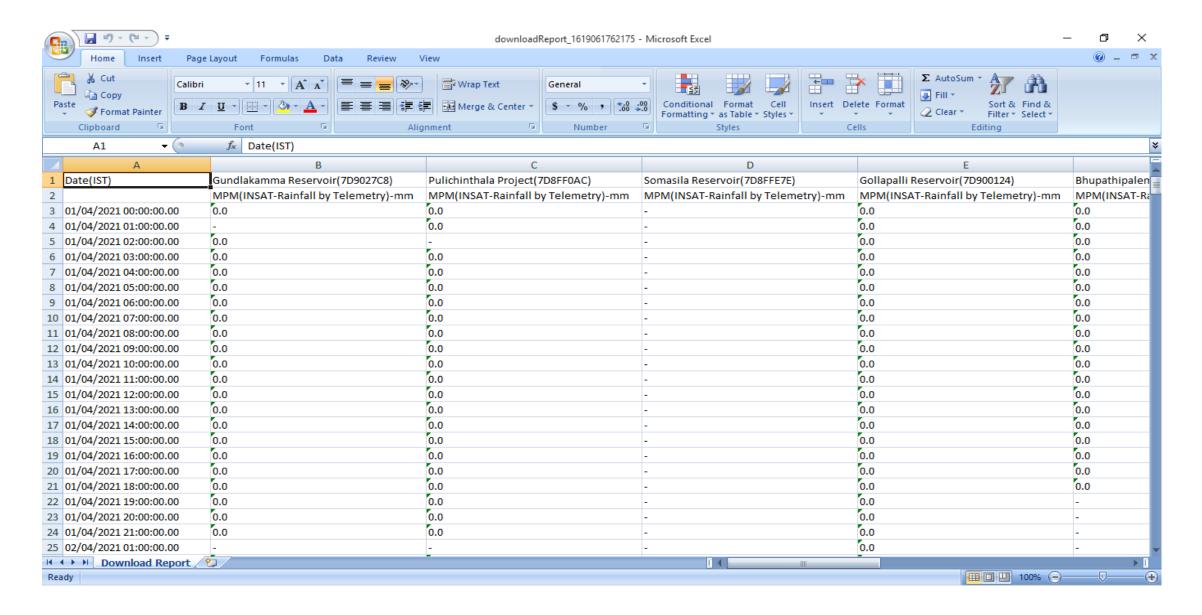

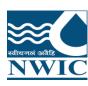

## **Data View Management**

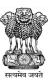

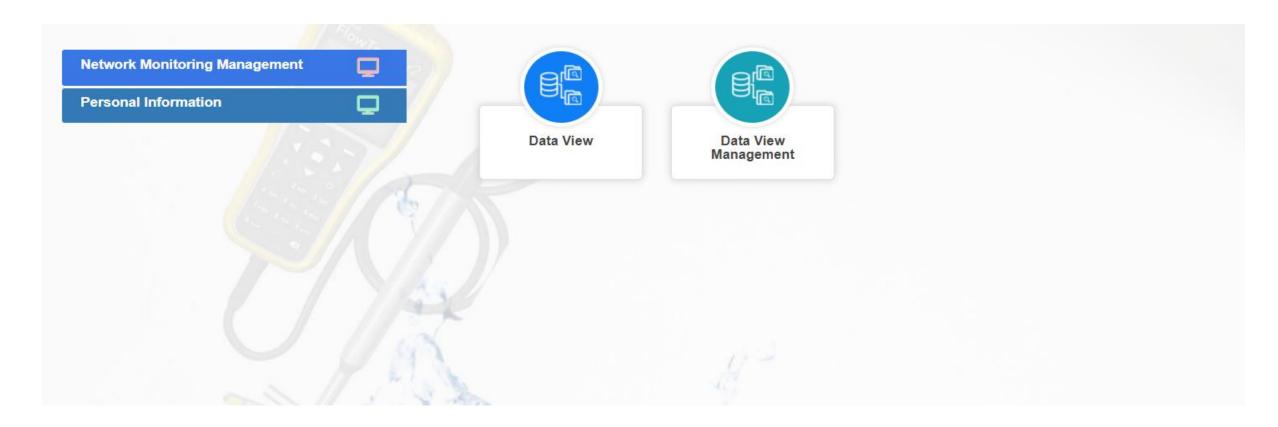

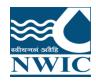

## **Data View Management**

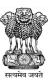

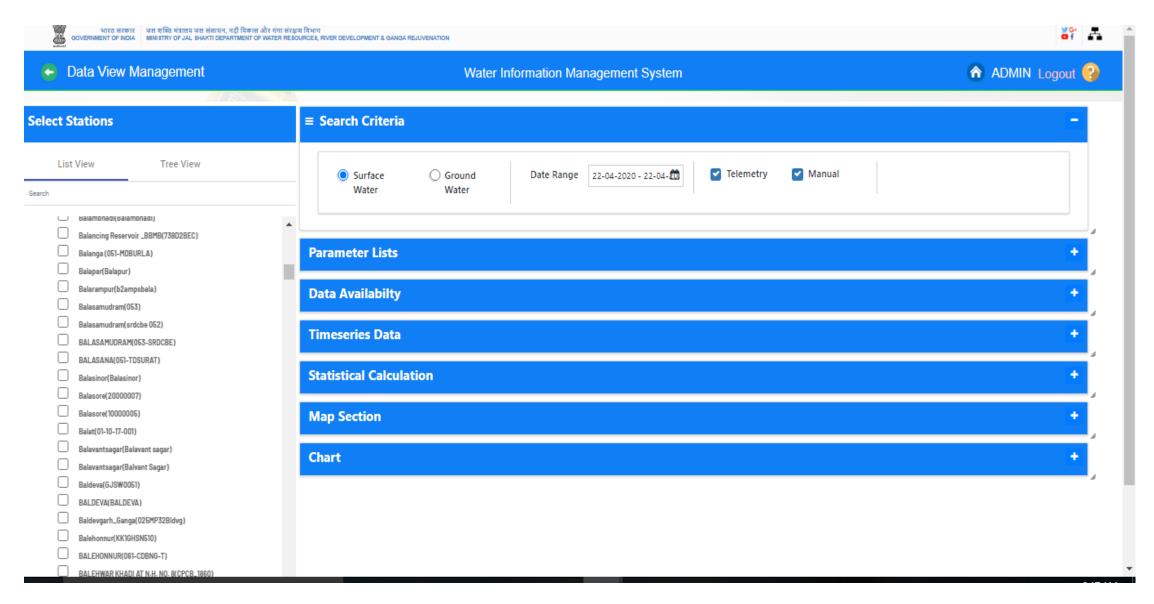

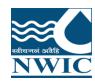

## **Data view Management**

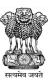

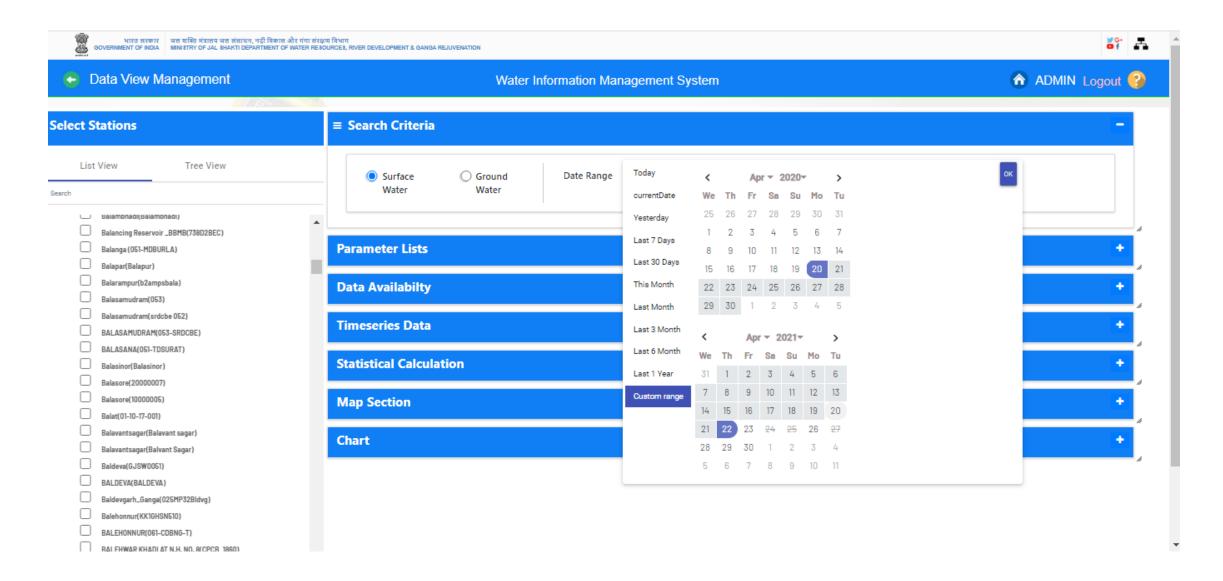

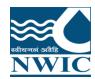

## **Data View Management**

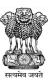

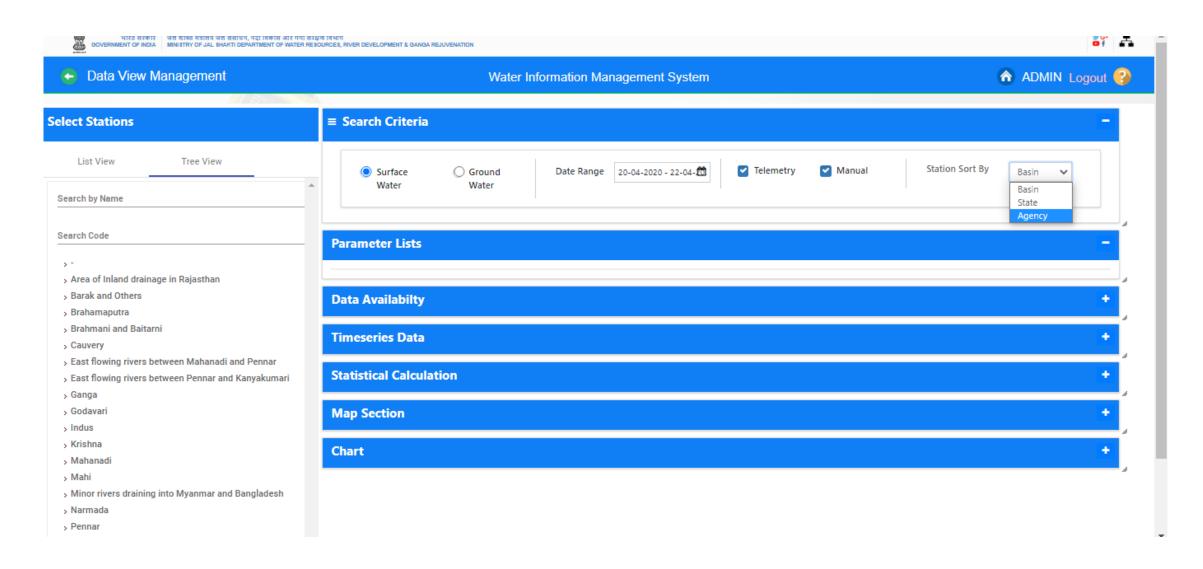

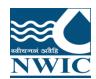

#### **Parameter Lists**

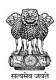

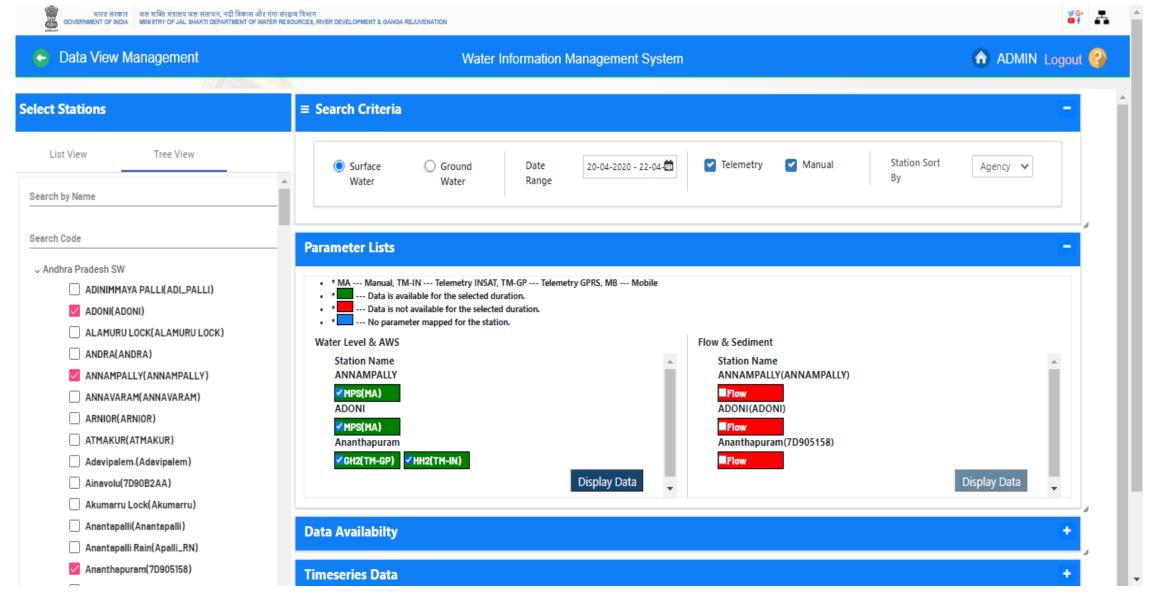

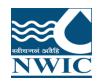

### **Display Timeseries data**

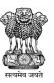

1 - 25 of 8085

| Select Stations             |
|-----------------------------|
| List View Tree View         |
| Searcn ру мате              |
| Search Code                 |
| ↓ Andhra Pradesh SW         |
| ADINIMMAYA PALLI(ADI_PALLI) |
| ✓ ADONI(ADONI)              |
| ALAMURU LOCK(ALAMURU LOCK)  |
| ANDRA(ANDRA)                |
| ✓ ANNAMPALLY(ANNAMPALLY)    |
| ANNAVARAM(ANNAVARAM)        |
| ARNIOR(ARNIOR)              |
| ATMAKUR(ATMAKUR)            |
| Adavipalem.(Adavipalem)     |
| Ainavolu(7D90B2AA)          |
| Akumarru Lock(Akumarru)     |
| Anantapalli(Anantapalli)    |
| Anantapalli Rain(Apalli_RN) |
| ✓ Ananthapuram(7D905158)    |
| Ananthavaram(7D90BC78)      |

| Water Level & AWS Flow  Search by Date | & Sediment        |            |                |  |  |
|----------------------------------------|-------------------|------------|----------------|--|--|
|                                        | ADONI             | ANNAMPALLY | Ananthapuram • |  |  |
|                                        | <b>□</b> <u>₩</u> | ■ lait     | ■ <u>lat</u>   |  |  |
| Date & Time                            | MPS               | MPS        | GH2            |  |  |
| 2021-04-23T00:00:00                    | -                 | -          | 1.37           |  |  |
| 2021-04-22T23:00:00                    | -                 | -          | 1.37           |  |  |
| 2021-04-22T22:00:00                    | -                 | -          | 1.36           |  |  |
| 2021-04-22T21:00:00                    |                   | -          | 1.37           |  |  |
| 2021-04-22T20:00:00                    | -                 | -          | 1.38           |  |  |
| 2021-04-22T19:00:00                    | -                 | -          | 1.36           |  |  |
| 2021-04-22T18:00:00                    | -                 | -          | 1.37           |  |  |

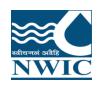

#### Click on Export XLS icon to download the data

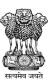

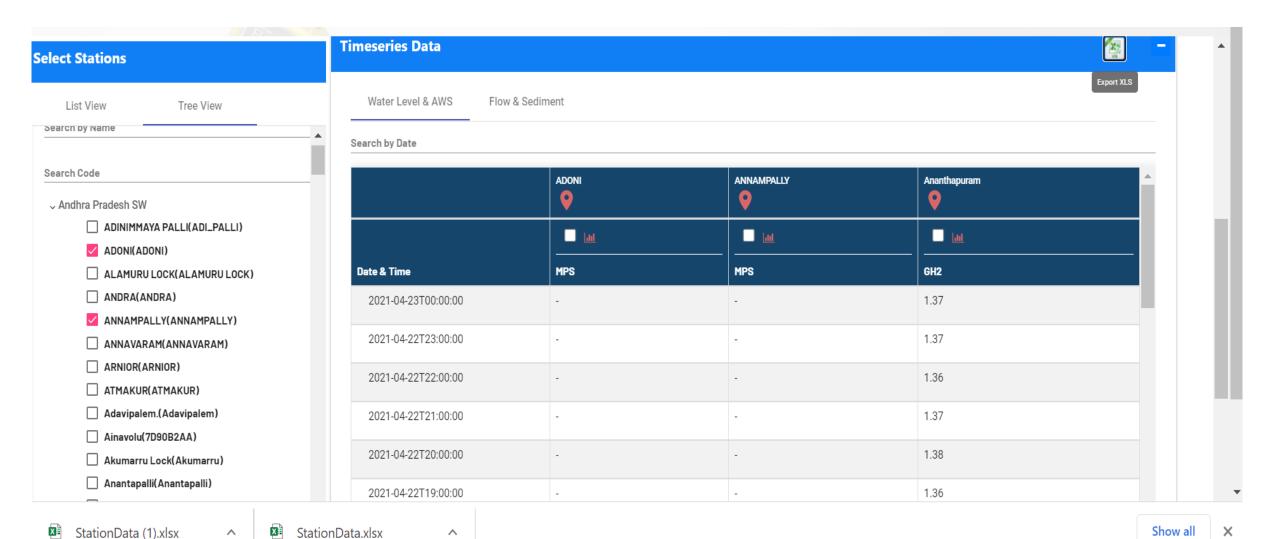

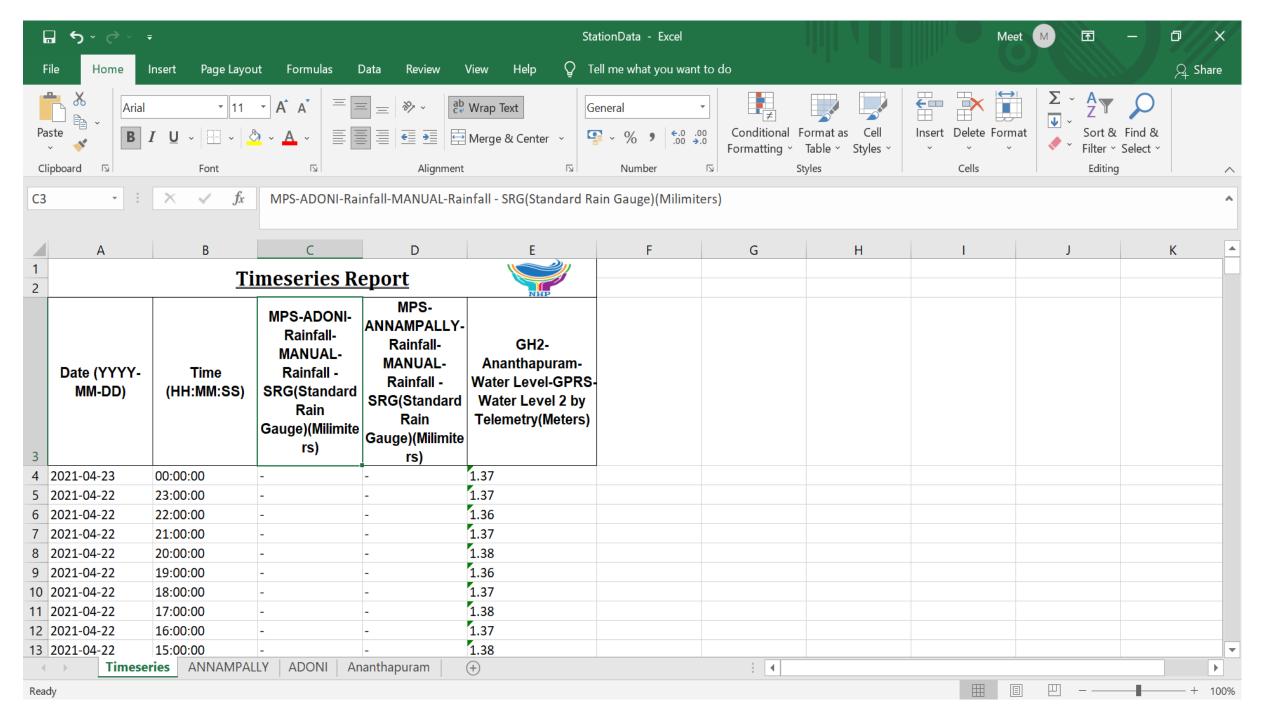

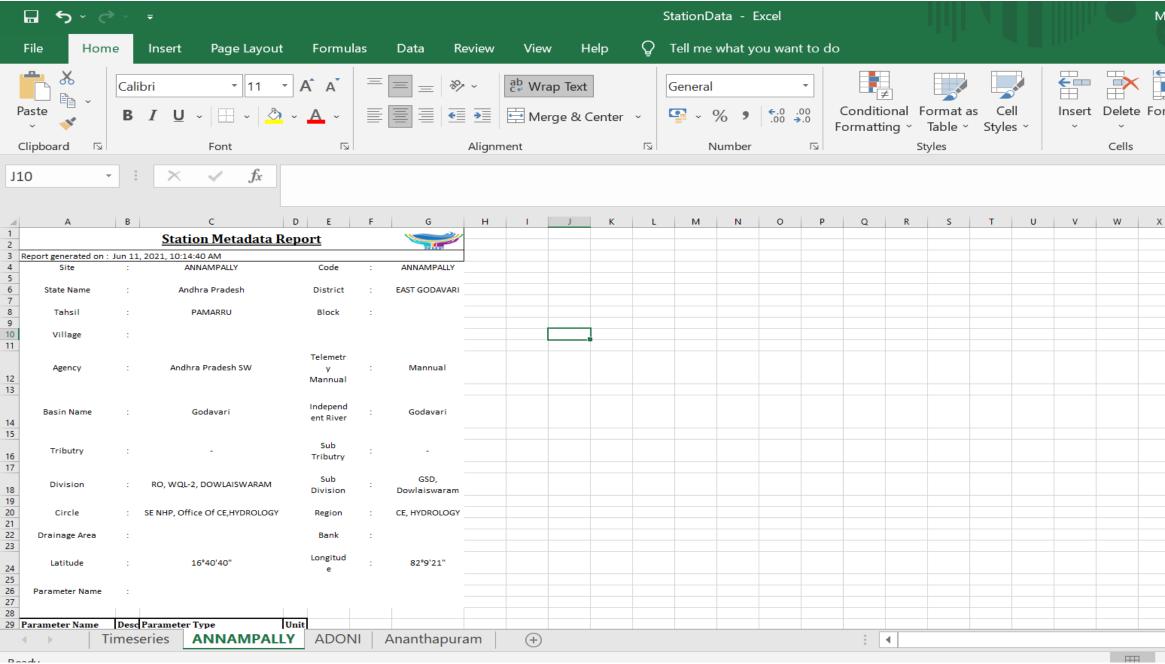

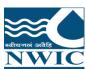

#### Charts

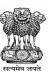

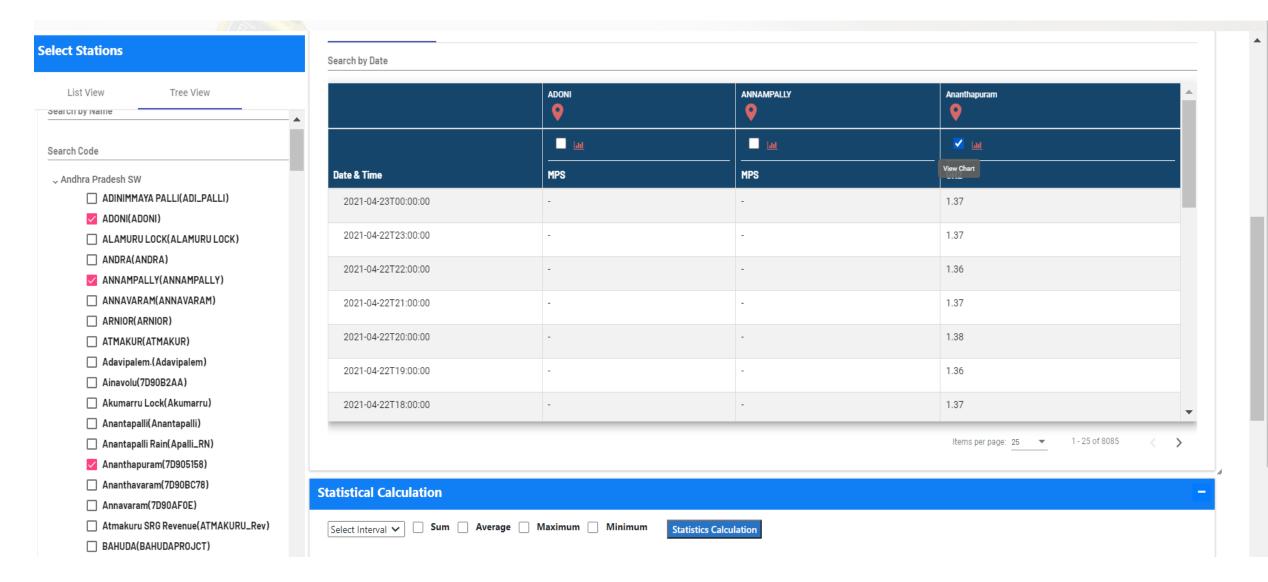

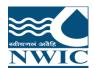

#### Charts

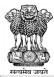

#### **Select Stations**

List View Tree View Search by Name Search Code , Andhra Pradesh SW ☐ ADINIMMAYA PALLI(ADI\_PALLI) ADONI(ADONI) ☐ ALAMURU LOCK(ALAMURU LOCK) ANDRA(ANDRA) ANNAMPALLY(ANNAMPALLY) ANNAVARAM(ANNAVARAM) ARNIOR(ARNIOR) ☐ ATMAKUR(ATMAKUR) Adavipalem.(Adavipalem) ☐ Ainavolu(7D90B2AA) Akumarru Lock(Akumarru) ☐ Anantapalli(Anantapalli) ☐ Anantapalli Rain(Apalli\_RN) Ananthapuram(7D905158) Ananthavaram(7D90BC78) Annavaram(7D90AF0E) ☐ Atmakuru SRG Revenue(ATMAKURU\_Rev) □ BAHUDA(BAHUDAPROJCT) ■ BARLAPALLI(BERLAPALLI) BENDI(BENDI) ■ BHAIRAVANITIPPA PROJECT(BT PROJECT) ☐ BILLEKALLU.(BILLEKALLU.)

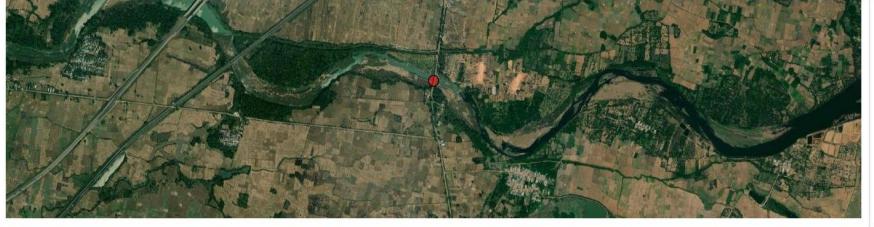

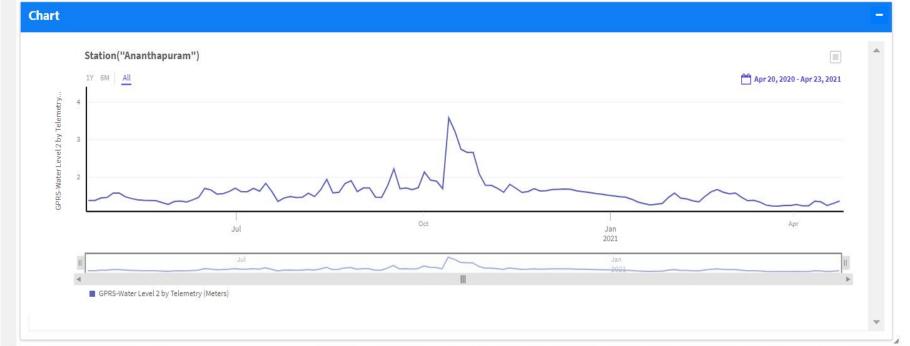

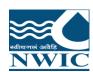

#### Charts

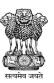

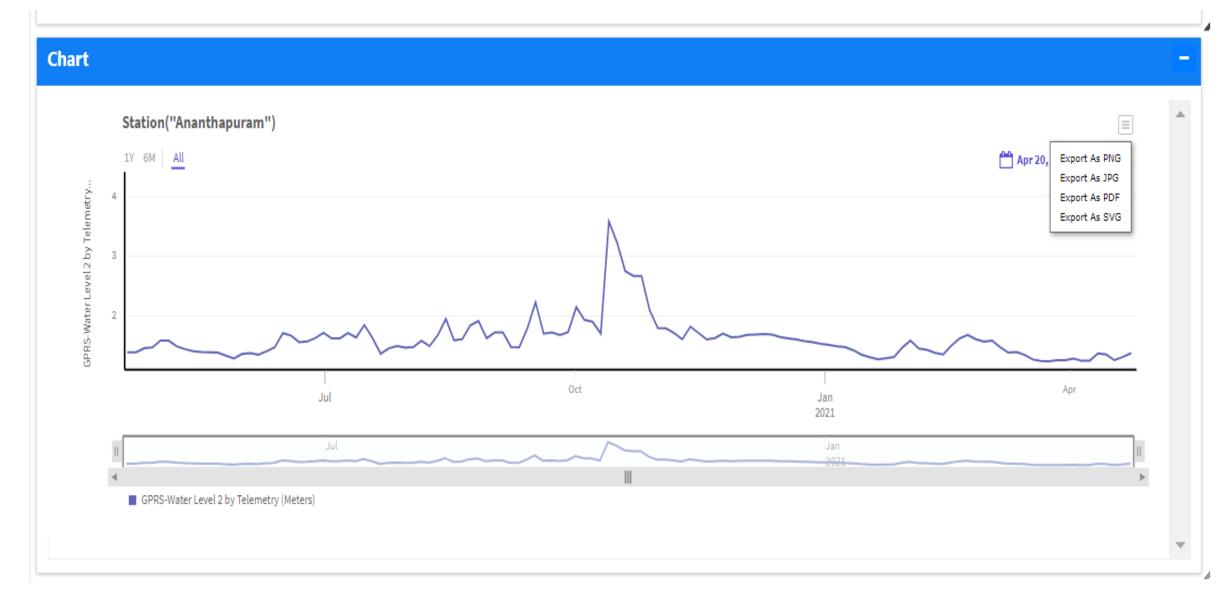

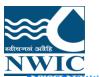

#### **Statistical Calculation**

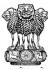

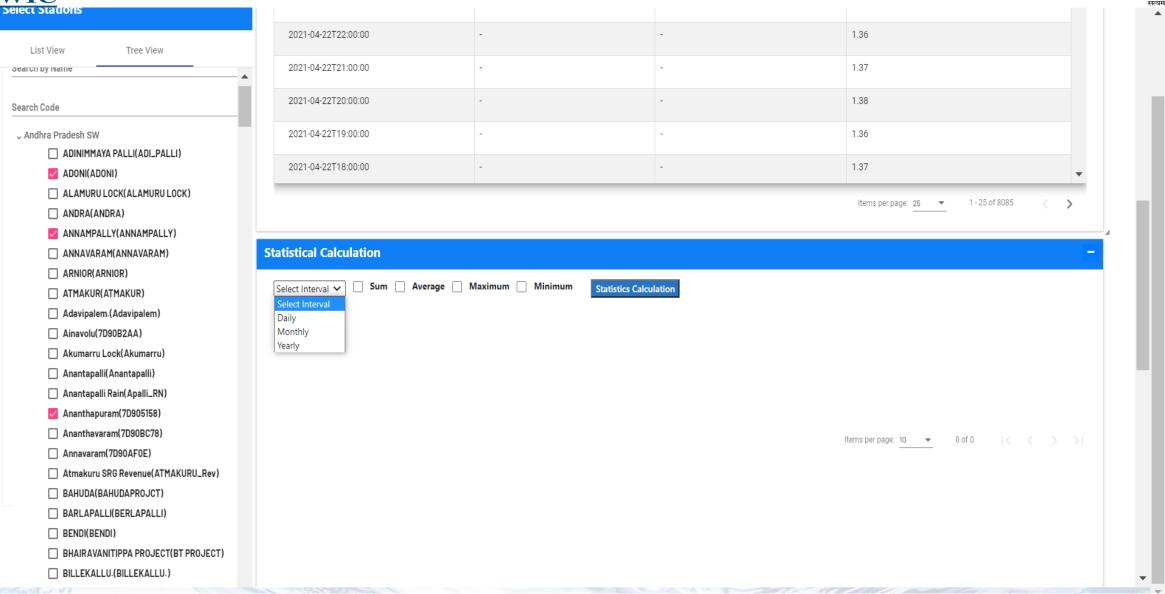

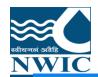

■ BARLAPALLI(BERLAPALLI)

#### **Statistical Calculation**

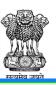

#### **Select Stations** 1 - 25 of 8085 Items per page: 25 ▼ List View Tree View X **Statistical Calculation** Export XLS Search by Name ✓ Sum ✓ Average ✓ Maximum ✓ Minimum Daily Statistics Calculation Search Code ADONI ANNAMPALLY Ananthapuram Andhra Pradesh SW MPS MPS GH2 □ ADINIMMAYA PALLI(ADI\_PALLI) ADONI(ADONI) Date Sum Average Maximum Minimum Sum Average Maximum Minimum Sum Average Maximum Minimum ☐ ALAMURU LOCK(ALAMURU LOCK) ANDRA(ANDRA) 2021-04-1.37 1.37 1.37 1.37 23 ANNAMPALLY(ANNAMPALLY) ANNAVARAM(ANNAVARAM) 2021-04-0.00 0.00 0.00 0.00 19.19 1.37 1.38 1.36 22 ☐ ARNIOR(ARNIOR) ☐ ATMAKUR(ATMAKUR) 2021-04-0.00 0.00 0.00 0.00 19.90 1.33 1.35 1.31 21 Adavipalem.(Adavipalem) Ainavolu(7D90B2AA) 2021-04-0.00 0.00 0.00 0.00 21.05 1.32 1.34 1.27 20 Akumarru Lock(Akumarru) Anantapalli(Anantapalli) 2021-04-0.00 0.00 0.00 0.00 21.82 1.28 1.31 1.27 19 ☐ Anantapalli Rain(Apalli\_RN) Ananthapuram(7D905158) **Map Section** ☐ Ananthavaram(7D90BC78) Annavaram(7D90AF0E) ☐ Atmakuru SRG Revenue(ATMAKURU\_Rev) □ BAHUDA(BAHUDAPROJCT)

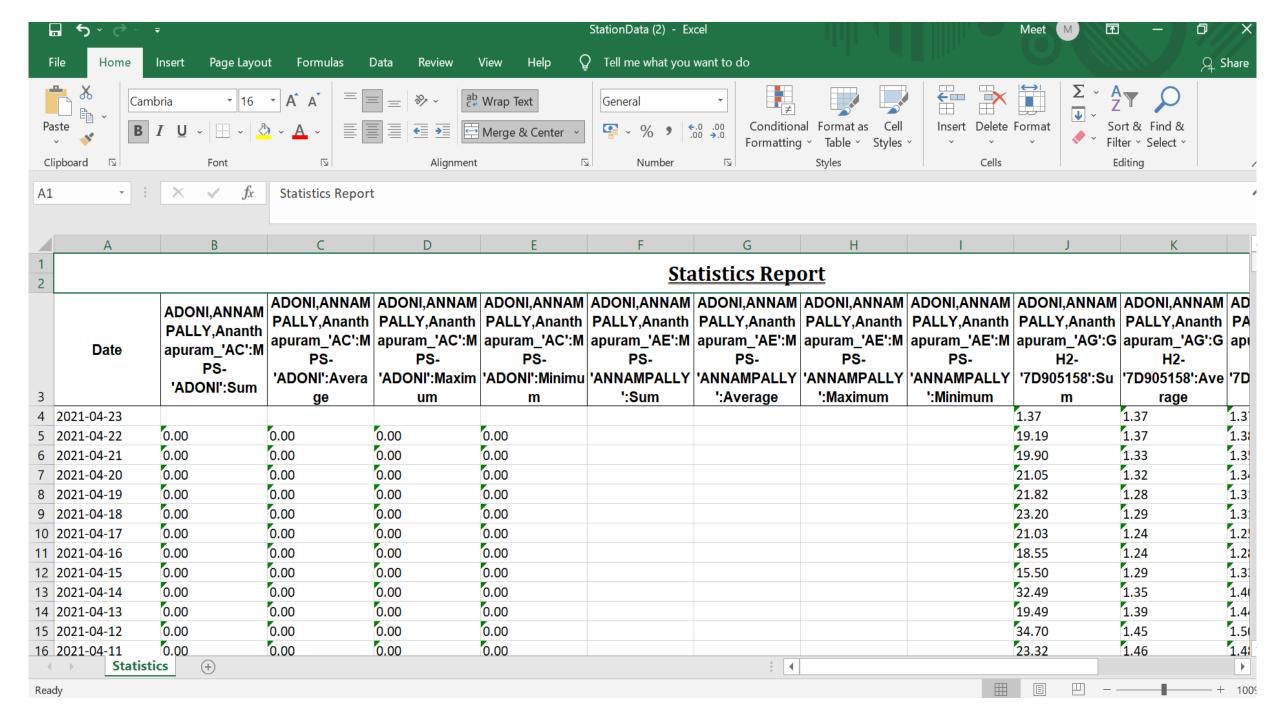

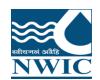

#### **Map Section**

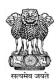

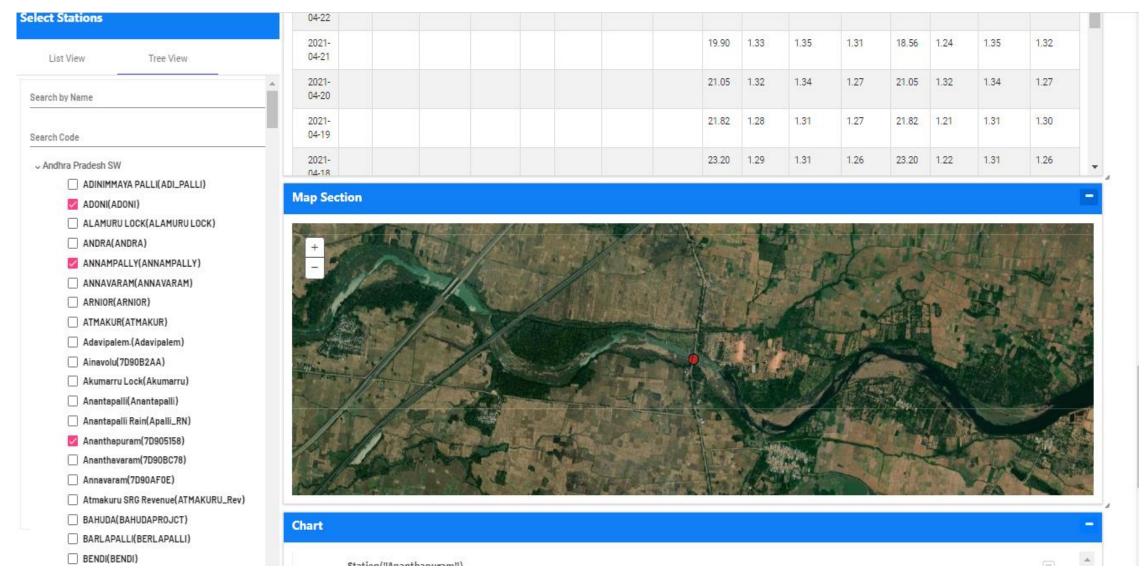

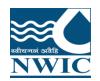

#### **Data Availability**

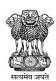

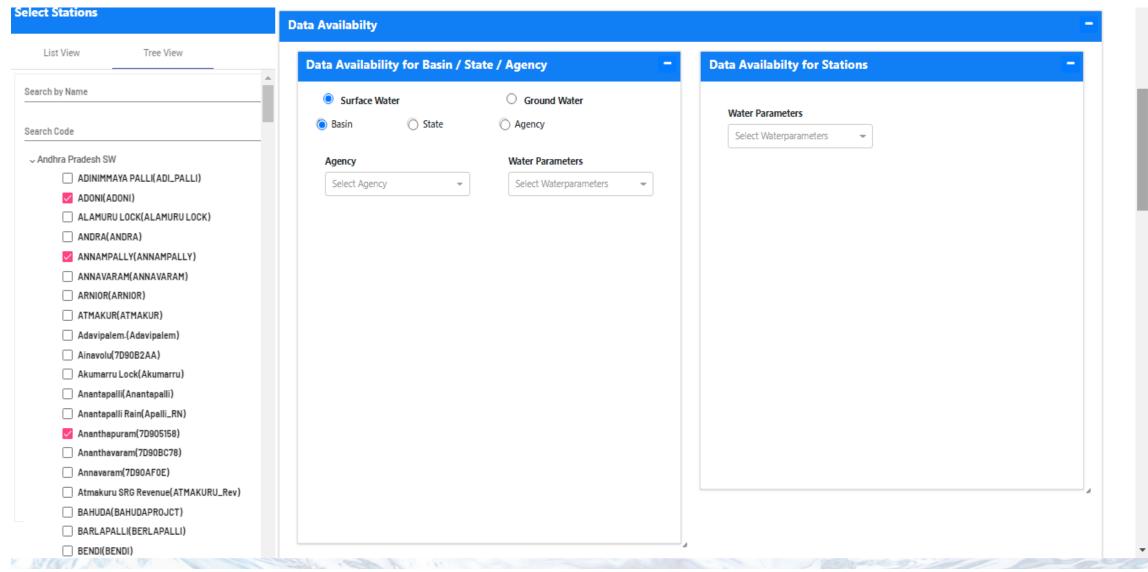

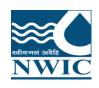

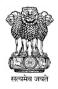

# Questions and Answers with Feedback For any query & help, you can send email on helpdesk-nwic@gov.in

## THANK YOU

#### Please follow us on:

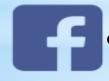

@National Water Informatics Centre

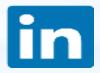

**@National Water Informatics Centre** 

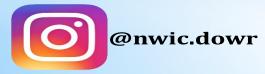

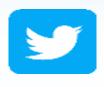

@NationalWaterI1